# **OS-X/Zylix Operating system for CPCNG**

**Technical documentation and source code project.**

**Note : A NGBASIC interpreter will be include in the shell of OS-X Zylix. Source code of the OS in TML2 Language.**

osx20.bin OS-X 2.0 kernel, file servers and disk image file. support.o TML2 runtime support library in object format. zemu32.exe Z180 emulator for Windows 95/98/NT/2000. sys.tml OS-X 2.0 system call interface (API). sys rpc.tml OS-X 2.0 system definitions, RPC messages etc. file rpc.tml OS-X 2.0 file set/get attributes library. hex str.tml Hex dump library. io.tml Formatted text input/output library. memory.tml Absolute memory and I/O access library. output.tml Formatted text output library. stdlib.tml OS-X 2.0 kernel services standard library. cat.tml Source code for file print/concatenation program. du.tml Source code for disk usage program. hd.tml Source code for hex dump program. \*.o \*.sym Pre-compiled objects and symbol listings for source above.

After booting a prompt like this will appear: root\_sh> Try the help command for a quick summary of commands. A file tree similar to UNIX exist with this content: / root directory /dev a directory where all device special files are stored /bin a read-only directory with some useful programs /usr another directory with some test files /tmp a directory for temporary storage /host a read-only directory which gives access to PCfiles Try these commands: cd /host ls -l And you should see a listing of the files on your CPCNG. There are some useful programs under /bin like: zsh a command shell with many built in commands and command line history and editing (emacs-style). Note: zshell has a command line history and supports command line editing with emacs key strokes. CTRL-P for previous command, CTRL-N for next command, CTRL-B for character backwards, CTRL-F for char. forward etc.

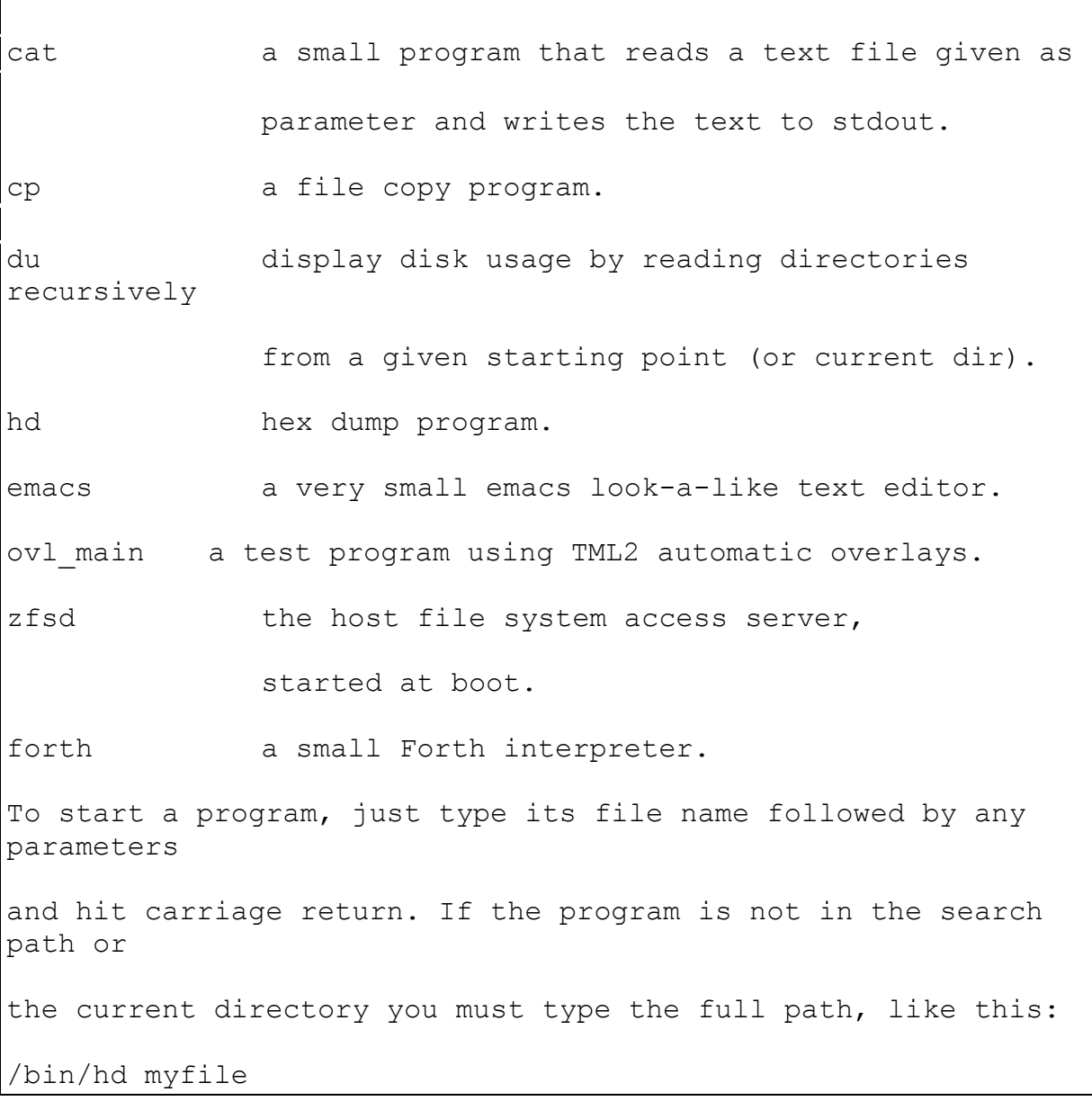

 $\mathsf{l}$ 

## CAT.TML

{\*

- \* File concatenation program for OS-X
- \* Version 94-07-15

\*}

UNIT cat;

IMPLEMENTATION

uses

sys,

sys\_rpc;

#### var

 i,n,f,x : int; ignore : int; line : string;

PROCEDURE putchar(ch: char);

BEGIN

ignore  $:=$  write(1, @ch, 1);

```
 PROCEDURE puts(s: string);
```

```
ignore := write(1,\text{ls}[1], length(s));
```

```
PROCEDURE do_cat();
BEGIN
  if \arg c() > 1 then
     for i := 1 while i < argc() do inc(i) loop
        f := open(argv(i)^,o read);
        if f \leq -1 then
             repeat
               n := read(f,@line,sizeof(line));
               x := write (1, 0line, n);
           until n = 0;
            close(f);
         else
            puts("cat: ");
           puts(argv(i));
            puts(": couldn't open.");
            putchar(#13);
            putchar(#10);
           exit(-1);
         end;
```

```
 end loop;
   else
   puts("usage: cat <filenames>");
    putchar(#13);
    putchar(#10);
   end;
  exit(0); END do_cat;
```
do\_cat();

END cat;

DU.TML {\* \* du.tml \* \$Id: du.tml 1.1 1999/05/27 09:39:02 frago Exp frago \$ \* \* Disk usage program for OS-X. \* \* Revision history: \* 990526 Francis Gormarker, initial issue. \*} UNIT du; IMPLEMENTATION uses sys, sys\_rpc, stdlib, memory, output; var debug : boolean;  $fd, t0, t1$  :  $int;$ attr : fattr t;

```
entry : dir entry;
```
pbuf : string;

diff : long;

# BEGIN

var

```
diff := n and long (255);
if diff \langle \rangle long(0) then
   return n + long(256) - diff; end;
 return n;
```
PROCEDURE round up(n: long): long;

```
 PROCEDURE recurse(path: string): long;
 var
    fd,len,n,nsize,pos : int;
    count : long;
 BEGIN
 count := long(0);
  if stat(path, \text{Qattr}) = 0 then
      count := round_up(attr.size);
      if (attr.mode and S_IFMT) <> S_IFDIR then
         if debug then
```

```
putln(int(count / long(1024))," kB ", path;
            end;
        else
           len := length(pbuf);
           fd := open(path, o read); n := read(fd,@entry,sizeof(entry));
            while n <> 0 loop
               nsize := length(entry.name);
              if (nsize \langle > 0) and (string(entry.name) \langle > ".")
and (string(entry.name) \langle \rangle "..") then
                 if pbuf[len] \langle \rangle '/ then
                     pbuf[len+1] := '/;
                     pos := len + 2;
                  else
                     pos := len + 1;
                  end;
                  copy(@entry.name[1],@pbuf[pos],nsize);
                 length(pbuf) := (pos - 1) + nsize;
                  count := count + recurse(pbuf);
               end;
               n := read(fd,@entry,sizeof(entry));
            end loop;
            close(fd);
           length(pbuf) := len; putln(int(count / long(1024))," kB ",path);
        end;
```

```
 else
```

```
 putln("du: ",path,": stat failed.");
```
end;

return count;

```
PROCEDURE do du(path: string);
 var
   count : long;
 BEGIN
  pbuf := path;
  if length(pbuf) = 0 then
    pbuf := "." end;
   {
   if debug then
      putln("du: reading ",pbuf);
   end;
   }
  t0 := sys_time();
   count := recurse(pbuf);
  t1 := sys_time();
```

```
 {
     if debug then
       putln("du: ",int(count / long(1024))," kB took ",t1-
t0," ms.");
     end;
     }
    exit(0); END;
```

```
if \arg v(1)^{\wedge} = "-debug" then
   debug := true;
  do_du(argv(2)^);
 else
   debug := false;
  do du(argv(1));
```
end;

END du;

HD.TML {\* \* hd.tml \* \$Id: hd.tml 1.2 1999/12/23 12:58:23 frago Exp frago \$ \* \* Hex dump program for OS-X \* \* Revision history: \* 950824 Francis Gormarker, last OS-X version. \* \* 991205 FrGo, first port to OS-X 2.0 \* BUGS: ASCII dump is not displayed for last line if data size \* is not an even multiple of 16 bytes. \* \* 991222 FrGo, now using 256 byte buffer. Bugfix: now using hex\_str unit \* for correct hex display. Added address display. \*} UNIT hd; IMPLEMENTATION uses

sys,

```
 sys_rpc,
 memory,
 hex_str,
```
output;

### var

 ignore : int; buf : array[256] of char;

# PROCEDURE min(x, y: int): int;

### BEGIN

if x < y then

return x;

### else

return y;

end;

### END;

 FUNCTION val(s: string): int; var i,sum : int; BEGIN sum := 0;

```
i := 1;while i \leq length(s) loop
      sum := sum * 10 + int(s[i] - '0');
       inc(i);
    end loop;
   return sum;
 END val;
 {
 const
  hextab : string = ('0','1','2','3','4','5','6','7','8',
                       '9','A','B','C','D','E','F');
```

```
PROCEDURE display data(data: pointer; size: int);
   var
     i,n : int;
     ch : char;
     p : ^string;
    s : array[17] of char;
  BEGIN
   p := data;for i := 0 while i < size do inc(i) loop
       if (i mod 16) = 0 then
\{n := i;
```

```
 putchar(hextab[n / 4096]);
            n := n mod 4096;
            putchar(hextab[n / 256]);
           n := n \mod 256;
            putchar(hextab[n / 16]);
            n := n mod 16;
            putchar(hextab[n]);
            put(" ");
 }
            fill(@s,sizeof(s),#0);
         end;
        ch := p^{\wedge}[i];
        n := int(ch);if (n < 32) or (n > 127) then
           ch := ', ';
         end;
         s[i mod 16 + 1] := ch;
        put(hextab[n / 16]);
        n := n \mod 16;
         put(hextab[n]);
         put(' ');
        if (i mod 16) = 15 then
           length(s) := 16; putln(string(s));
         end;
```

```
 end loop;
  if (i mod 16) \langle > 0 then
      putln();
   end;
 END;
```
}

```
PROCEDURE hexdump(name: string; start, max: int);
 var
    fd,n,offset,pos,i : int;
 BEGIN
  fd := open(name, o read);
  if fd = -1 then
      putln("hd: ",name,": couldn't open.");
   else
     putln("hd: dump of """, name, """ at ", start);
     lseek(fd,long(start), SEEK SET);
     n := read(fd, @buf, min(256, max));
     offset := 0; {
      pos := start;
     if (start and 15) \leq 0 then
        putln();
```

```
 put(start," ");
```

```
 end;
```

```
 }
       while (n \leq 0) and (offset \leq max) loop
           {
          if (pos and 15) = 0 then
             putln();
              put(pos," "); 
           end; 
 }
          i := 0; while i < n loop
            put(itox(start+offset+i)^," ");
           hex dump(@buf[i],min(n-i,16));
            i := i + 16; end loop;
          n := read(fd, @but, min(256, max-offset)); offset := offset + n;
        end loop;
        close(fd);
    end;
  END;
```

```
if \arg c() = 2 then
```
hexdump(argv(1) $^{\wedge}$ ,0,65535);

```
elsif \arg c() = 3 then
```

```
hexdump(argv(1)^,val(argv(2)^),65535);
```

```
elsif \arg c() = 4 then
```

```
hexdump(argv(1)^,val(argv(2)^),val(argv(3)^));
```
## else

putln("Usage: hd file [ start ] [ maxlen ]");

end;

END hd;

```
HEX_STR.TML
{*
 * hex_str.tml
 * $Id: hex_str.tml 1.2 1999/04/11 23:31:57 frago Exp frago $
 *
 * Hex string conversion unit.
 *
 * Revision history:
 * 980911 Francis Gormarker, initial issue.
 *
* 990411 FrGo, improved performance of hex_dump(). Bugfix: 
the last
* data bytes were not dumped as ASCII if data size 
not an even
 * multiple of 16.
*}
UNIT hex_str;
INTERFACE
  PROCEDURE itox(n: int): ^string;
  PROCEDURE hex dump(data: pointer; size: int);
IMPLEMENTATION
```
memory,

system;

const

```
 hextab : string = ('0','1','2','3','4','5','6','7','8',
                     '9','A','B','C','D','E','F');
```
var

hexbuf : array[8] of char;

```
PROCEDURE itox(n: int): ^string;
 BEGIN
  hexbuf[1] := hextab[n / 4096];
  n := n \mod 4096;
  hexbuf[2] := \text{hexb}[n / 256];
  n := n \mod 256;
  hexbuf[3] := hextab[n / 16];
  n := n \mod 16;hexbuf[4] := \text{hexb}[n];
  length(hexbuf) := 4; return (@hexbuf);
```

```
PROCEDURE hex dump(data: pointer; size: int);
   var
    i, j, k, n : int;
     ch : char;
     p : ^string;
    s : array[80] of char;
  BEGIN
   p := data;for i := 0 while i < size do inc(i) loop
       j := i and 15;
       if j = 0 then
\{n := i; putchar(hextab[n / 4096]);
          n := n \mod 4096; putchar(hextab[n / 256]);
           n := n mod 256;
           putchar(hextab[n / 16]);
           n := n mod 16;
           putchar(hextab[n]);
           put(" ");
 }
           fill(@s,sizeof(s),' ');
          length(s) := 64;k := 1;
```

```
 end;
       ch := p^{\wedge}[i];
       n := int(ch);if (n < 32) or (n > 127) then
         ch := ', ';
        end;
       s[j + 49] := ch;s[k] := \text{hextab}[\text{shr}(n, 4)];
       s[k + 1] := \text{hextab}[n \text{ and } 15];k := k + 3;if j = 15 then
           putln(string(s));
        end;
   end loop;
  if (i mod 16) \lt 0 then
      putln(string(s));
   end;
 END;
```
END hex str;

INPUT.TML {\* \* input.tml \* \$Id: input.tml 1.2 2001/06/07 09:59:02 frago Exp frago \$ \* \* Terminal input unit with line editor and history list. \* \* Revision history: \* 940829 Francis Gormarker, original OS-X version. \* \* 990411 FrGo, modified for OS-X 2.0 \* \* 010607 FrGo, added support for VT100 cursor keys. \*} UNIT input; INTERFACE PROCEDURE getLine(var s: string; max: int);

PROCEDURE init\_input();

IMPLEMENTATION

uses

sys,

{sys\_rpc,}

```
 {output,}
```
memory;

# const

max\_history = 16;

# type

hstring =  $array[64]$  of char;

## const

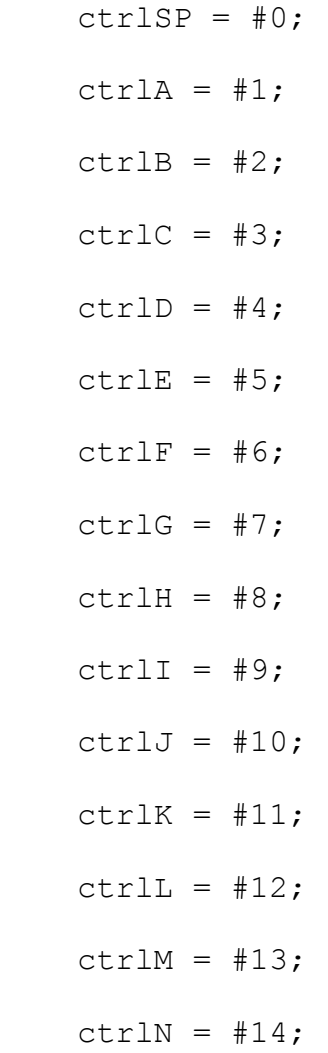

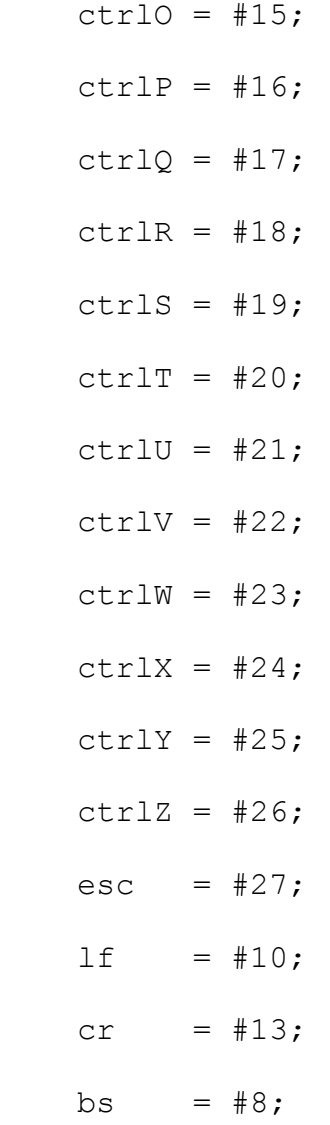

#### var

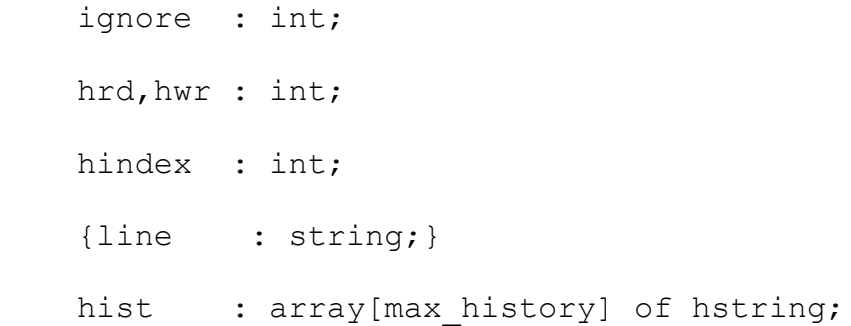

PROCEDURE putchar(ch: char);

write(1,@ch,1);

```
PROCEDURE getchar(): int;
 var
   ch : char;
 BEGIN
  if read(0, @ch, 1) = 1 then return int(ch);
   else
     return -1;
   end;
 END;
 {
 PROCEDURE clearln(max: int);
 var
   i : int;
 BEGIN
  putchar(#13);
  for i := 0 while i < max do inc(i) loop
       putchar(' ');
```

```
 end loop;
    putchar(#13);
  END;
}
   PROCEDURE bwd(n: int);
   var
     i : int;
   BEGIN
    for i := 0 while i < n do inc(i) loop
         putchar(#8);
     end loop;
   END;
   PROCEDURE cleoln(max: int);
   var
     i : int;
   BEGIN
     for i := 0 while i < max do inc(i) loop
         putchar(' ');
     end loop;
     bwd(max);
   END;
```

```
PROCEDURE update(s: string; pos, size: int);
 var
   i : int;
 BEGIN
   ignore := write(1,@s[pos],1+size-pos);
   putchar(' ');
   bwd(1+size-pos);
 END;
PROCEDURE add history(s: string);
 BEGIN
 hist[hwr] := s;hwr := (hwr + 1) mod max history;
   if hwr = hrd then
     hrd := (hrd + 1) mod max history;
   end;
 END;
 PROCEDURE current_history();
 BEGIN
  hindex := hwr;
```

```
 PROCEDURE prev_history();
 BEGIN
   if hindex <> hrd then
     hindex := (hindex - 1) mod max history;
   end;
 END;
 PROCEDURE next_history();
 BEGIN
   if hindex <> hwr then
      hindex := (hindex + 1) mod max_history;
   end;
 END;
PROCEDURE get history(): ^string;
 BEGIN
   if hindex <> hwr then
     return @hist[hindex];
   else
     return pointer("");
   end;
```

```
PROCEDURE getLine(var s: string; max: int);
 var
   size : int;
   i : int;
    ch : int;
 BEGIN
 current history();
  size := length(s);
  i := size+1;ch := 0;if max > 63 then
    max := 63; end;
   ignore := write(1,@s[1],size);
   loop
   ch := getchar();
    if ch = -1 then
      ch := 13; end;
    if char(ch) = esc thench := getchar();
       if char(ch) = '[' thench := getchar();
           case char(ch) of
```

```
'A' : ch := int(ctr1P); { Cursor up }
        'B' : ch := int(ctrlN); { Cursor down }
        'C' : ch := int(ctrlF); { Cursor right }
        'D' : ch := int(ctr1B); { Cursor left }
        'H' : ch := int(ctr1A); { Home }
       end case;
    end;
 end;
if char(ch) \geq  ' ' then
    if size+1 < max then
       copy(@s[i],@s[i+1],1+size-i);
      s[i] := char(ch); inc(size);
       update(s,i,size);
       inc(i);
    end;
 else
   case char(ch) of
      #8 : begin
         { Backspace }
        if (i > 1) then
            copy(@s[i],@s[i-1],1+size-i);
           dec(i); dec(size);
            putchar(#8);
            if i = size+1 then
```

```
 putchar(' ');
       else
          update(s,i,size);
       end;
       putchar(#8);
    end;
 end;
 ctrlB : begin
    { Move backward }
   if (i > 1) then
      dec(i); putchar(#8);
    end;
 end;
 ctrlD : begin
    { Delete current char }
    if (size+1 > i) then
       copy(@s[i+1],@s[i],1+size-i);
       dec(size);
       update(s,i,size);
       putchar(#8);
    end;
 end;
 ctrlF : begin
    { Move forward }
```

```
 if (i < size+1) then
       putchar(s[i]);
       inc(i);
    end;
 end;
 ctrlA : begin
    { Move to first }
  bwd(i-1);
   i := 1; end;
 ctrlE : begin
    { Move to last }
    ignore := write(1,@s[i],1+size-i);
   i := size+1; end;
 ctrlP : begin
   bwd(i-1);
    cleoln(size);
   prev_history();
   s := get\_history();
    {clearln(max);}
   size := length(s);
   i := size+1;ignore := write(1,\text{ls}[1], size);
 end;
 ctrlN : begin
```

```
bwd(i-1);
    cleoln(size);
   next history();
   s := get history()^;
    {clearln(max);}
   size := length(s);
   i := size+1;ignore := write(1,\text{ds}[1], size);
 end;
 ctrlL : begin
    { Refresh line }
   bwd(i-1);
    cleoln(max);
   ignore := write(1, @s[1], size);
   bwd(1+size-i); end;
 #13 : begin
    { Carriage Return }
   length(s) := size;
    if size <> 0 then
      add history(s);
    end;
    putchar(#13);
    putchar(#10);
    return;
```

```
 end;
       end case;
     end if;
   end loop;
 END getLine;
```

```
PROCEDURE init input();
 BEGIN
 hrd := 0;hwr := 0;hindex := 0;
```
END;

#### BEGIN

```
 {
 putln("Input test.");
init_input();
 loop
   put("input>");
  line := " ";
   getLine(line,70);
   putln("You typed '",line,"'");
 end loop;
 }
```
END input;
IO.TML {\* \* io.tml \* \$Id: io.tml 1.2 1999/06/15 19:40:04 frago Exp frago \$ \* \* Small input/output unit for OS-X 2.0 \* \* Revision history: \* 940714 Francis Gormarker, last OX-X 1.0 issue. \* \* 990316 FrGo, modified for OS-X 2.0 \* \* 990615 FrGo, modified gets() to return EOF status. \*} UNIT io; INTERFACE FUNCTION decstr(n: int; var res: string); {PROCEDURE fgets(f: pointer; var s: string);} PROCEDURE fputs(fd: int; s: string); PROCEDURE gets(var s: string): int; PROCEDURE put (GENERIC) ; PROCEDURE putln(GENERIC);

# IMPLEMENTATION

uses

sys;

#### var

```
 ignore : int;
```
PROCEDURE putchar(ch: char);

# BEGIN

ignore  $:=$  write(1,@ch,1);

# END;

```
PROCEDURE _getchar(): int;
 var
   ch : char;
 BEGIN
  if read(0, @ch, 1) = 1 then return int(ch);
   else
     return -1;
   end;
```

```
 { Convert n to right adjusted decimal string,
  skip leading zeros. }
FUNCTION decstr(n: int; var res: string);
 var
 b, i, x : int; go : boolean;
 BEGIN
  go := false;
 i := 1;b := 10000;while b \leq 0 loop
   x := n / b;if x > 0 then
       go := true;
     end;
    if go or (b = 1) then
       res[i] := '0' + char(x); inc(i);
     else
       res[i] := ' ' inc(i);
```
end;

```
 n := n mod b;
   b := b / 10;
   end;
  length(res) := i-1; END decstr;
```
# {

}

```
 PROCEDURE fgets(f: pointer; var s: string);
 var
   i : int;
    ch : char;
 BEGIN
  i := 1; repeat
    ch := qetc(f);
    if (i < sizeof(string)) and (ch > = ' ' ) then
       s[i] := ch; inc(i);
     end;
  until eof(f) or (ch = #13);length(s) := i-1; END;
```
PROCEDURE fputs(fd: int; s: string);

BEGIN

```
ignore := write(fd, @s[1], length(s));
```
END;

```
 { Return zero if ok or -1 if EOF }
 PROCEDURE gets(var s: string): int;
 var
    i : int;
    ch : int;
 BEGIN
  i := 1;ch := getchar();
  while (char(ch) \langle \rangle #13) and (ch \langle \rangle -1) loop
    if char(ch) \geq ' ' then
        if i < 80 then
           putchar(char(ch));
           s[i] := char(ch);i := i + 1; end;
     else
      if (char (ch) = #8) thenif (i > 1) then
             putchar(#8);
              _putchar(' ');
```

```
 _putchar(#8);
            i := i - 1; end;
       end;
     end;
    ch := getchar();
   end;
  putchar(#13);
   _putchar(#10);
  length(s) := i-1;if ch = -1 then
      return -1;
   end;
   return 0;
 END gets;
```

```
PROCEDURE do_put(value,typeCode: int);
```
# var

s : array[20] of char;

### BEGIN

case typeCode of

1 : \_putchar(char(value));

2 : begin

```
 decstr(value,s);
```

```
fputs(1,s);
          end;
      3 : if boolean(value) then
              fputs(1,"true");
          else
              fputs(1,"false");
          end;
      4 : begin
            decstr(value,s);
            fputs(1,s);
          end;
      5 : fputs(1,string(value));
    end;
 END;
PROCEDURE put (GENERIC) ;
 var
    i : int;
 BEGIN
  for i := 1 while i \le length (GENERIC) do inc(i) loop
      do put(GENERIC[i].value,GENERIC[i].typeCode);
   end;
```
END put;

```
PROCEDURE putln(GENERIC);
 var
   i : int;
 BEGIN
  for i := 1 while i \le length (GENERIC) do inc(i) loop
       do_put(GENERIC[i].value,GENERIC[i].typeCode);
   end;
 putchar(#13);
  _putchar(#10);
 END putln;
```

```
BEGIN
```
END io;

```
IOLIB.TML
{*
 * iolib.tml
 * $Id: iolib.tml 1.1 1999/12/12 23:34:28 frago Exp frago $
 *
 * I/O control library for OS-X 2.0
 *
 * Revision history:
 * 991212 Francis Gormarker, initial issue.
 *
 *}
UNIT iolib;
INTERFACE
```
PROCEDURE ioctl(fd, cmd: int; args: pointer; size: int): int;

#### IMPLEMENTATION

uses

sys,

sys\_rpc;

```
PROCEDURE ioctl(fd, cmd: int; args: pointer; size: int): int;
 var
```
fp : gfd\_ptr;

```
 server : int;
    msg : file_ioctl_msg2;
 BEGIN
  fp := thread get gfd(fd);
   if fp = nil then
      return -1;
   end;
  server := ufid lookup(@fp^.ufid);
   msg.cmd := cmd;
   msg.ufid := fp^.ufid;
 msg.uid := get uid();
   return rpc_call(mod_filed,
                    file_ioctl,
                    @msg,
                    args,
                    server,
                    sizeof(msg),
                    size,
                    size,
                    10000);
```
END;

## BEGIN

END iolib;

#### MEMORY.TML

{ Unit for absolute memory manipulation ver 1995-05-10 Modified for Z80180 16 bit I/O addresses }

#### UNIT memory;

#### INTERFACE

FUNCTION out (port: int; data: char);

FUNCTION in(port: int): char;

FUNCTION call(funptr: pointer);

FUNCTION set(address: int; data: int);

FUNCTION copy(source,dest: pointer; size: int);

FUNCTION fill(dest: pointer; size: int; data: char);

#### IMPLEMENTATION

FUNCTION out (port: int; data: char);

#### BEGIN

inline(\$FD,\$4E,4,\$FD,\$6E,6,\$06,\$00,\$ED,\$69);

#### END;

FUNCTION in(port: int): char;

#### BEGIN

inline(\$FD,\$4E,4,\$06,\$00,\$ED,\$68);

### END;

```
 FUNCTION call(funptr: pointer);
```
type

```
fn = function();
```
### BEGIN

```
 fn(funptr)();
```
END call;

```
 { Store data at absolute memory address }
```

```
FUNCTION set(address: int; data: int);
```
type

```
ptr = \text{int};
```
BEGIN

```
ptr(address)\hat{ } := data;
```
{inline(\$FD,\$E1,\$DD,\$E1,\$D1,\$E1,\$73,\$23,\$72,\$DD,\$E9);}

END set;

```
 {FUNCTION set(address: word; data: byte);
```
BEGIN

inline(\$DD,\$E1,\$D1,\$E1,\$73,\$DD,\$E9);

END set;}

 { Copy memory contents from source address to destination of specified length

in bytes. Handles overlapping areas. This one is FAST }

FUNCTION copy(source, dest: pointer; size: int);

#### BEGIN

if size  $> 0$  then

if  $int(source) > int(dest)$  then inline(\$FD,\$6E,4,\$FD,\$66,5); inline(\$FD,\$5E,6,\$FD,\$56,7); inline(\$FD,\$4E,8,\$FD,\$46,9); inline(\$ED,\$B0);

else

```
source := pointer(int(source) + size - 1);
dest := pointer(int(dest) + size - 1);
 inline($FD,$6E,4,$FD,$66,5);
 inline($FD,$5E,6,$FD,$56,7);
 inline($FD,$4E,8,$FD,$46,9);
 inline($ED,$B8);
```
end if;

end if;

END copy;

 { Fill with 'data' byte from 'dest' address and 'size' bytes forward. }

FUNCTION fill(dest: pointer; size: int; data: char);

# BEGIN

if size > 0 then

inline(\$FD,\$6E,4,\$FD,\$66,5);

inline(\$FD,\$5E,6,\$FD,\$56,7);

inline(\$FD,\$4E,8,\$FD,\$46,9);

inline(\$71,\$23,\$1B,\$7B,\$B2,\$20,\$F9);

end if;

END fill;

### BEGIN

END memory;

```
OUTPUT.TML
{*
 * output.tml
 * $Id: output.tml 1.1 1999/05/03 14:21:27 frago Exp frago $
 *
 * Small output unit for OS-X 2.0
 *
 * Revision history:
 * 990502 Francis Gormarker, initial OS-X 2.0 issue.
 *}
```

```
UNIT output;
```
### INTERFACE

FUNCTION decstr(n: int; var res: string); PROCEDURE fputs(fd: int; s: string); PROCEDURE put (GENERIC) ; PROCEDURE putln(GENERIC);

IMPLEMENTATION

uses

sys;

var

```
 ignore : int;
PROCEDURE putchar(ch: char);
 BEGIN
 ignore := write(1, @ch, 1);
 END;
 { Convert n to right adjusted decimal string,
  skip leading zeros. }
FUNCTION decstr(n: int; var res: string);
 var
 b, i, x : int; go : boolean;
 BEGIN
  go := false;
 i := 1;b := 10000; while b <> 0 loop
    x := n / b;if x > 0 then
       go := true;
     end;
```

```
if go or (b = 1) then
       res[i] := '0' + char(x); inc(i);
     else
       res[i] := ' ' inc(i);
     end;
   n := n \mod b;b := b / 10; end;
  length(res) := i-1; END decstr;
PROCEDURE fputs(fd: int; s: string);
 BEGIN
  ignore := write(fd, @s[1], length(s));
 END;
PROCEDURE do put(value, typeCode: int);
 var
  s : array[20] of char;
 BEGIN
```
case typeCode of

1 : putchar(char(value));

2 : begin

```
 decstr(value,s);
```
fputs(1,s);

end;

3 : if boolean(value) then

fputs(1,"true");

else

```
 fputs(1,"false");
```
end;

```
 4 : begin
```
decstr(value,s);

fputs(1,s);

end;

```
 5 : fputs(1,string(value));
```
end;

END;

```
PROCEDURE put (GENERIC) ;
```
# var

i : int;

# BEGIN

```
for i := 1 while i \leq length (GENERIC) do inc(i) loop
    do put(GENERIC[i].value,GENERIC[i].typeCode);
```
end;

END put;

PROCEDURE putln(GENERIC);

# var

i : int;

# BEGIN

for  $i := 1$  while  $i \le$  length (GENERIC) do  $inc(i)$  loop

do put(GENERIC[i].value,GENERIC[i].typeCode);

end;

\_putchar(#13);

\_putchar(#10);

END putln;

### BEGIN

END output;

```
STATLIB.TML
{*
 * statlib.tml
 * $Id: statlib.tml 1.1 1999/11/30 12:05:00 frago Exp frago $
 *
 * File status library for OS-X 2.0
 *
 * Revision history:
 * 991126 Francis Gormarker, initial issue.
 *}
UNIT statlib;
```

```
INTERFACE
```
PROCEDURE stat(path: string; attr: pointer): int;

IMPLEMENTATION

uses

sys,

sys\_rpc,

file rpc;

PROCEDURE stat(path: string; attr: pointer): int;

var

```
 n : int;
    info : ^lookup info;
    ufid : ufid t;
    msg : kproc_message;
  BEGIN
      {putln("stat(",path,")");}
     msg.data := path;
    n := \text{length}(msg.data) + 1; if n < sizeof(lookup_info) then
        n := sizeof(lookup_info);
     end;
     msg.cthread := thread_self();
     if rpc_call(mod_rootd,
                  kproc_path_lookup,
                  @msg,
                  nil,
                  kernel_port,
                 sizeof(kproc message2) + n,
\overline{0},
\overline{0},
                 mq infinite) = 0 then
         info := @msg.data;
       ufid := info^{\wedge}.ufid;
```

```
return get attr(@ufid,attr);
```
end;

return -1;

END;

BEGIN

END statlib;

STDIO.TML {\* \* stdio.tml \* \$Id: stdio.tml 1.3 2000/01/21 17:05:40 frago Exp frago \$ \* \* POSIX standard buffered I/O library for OS-X 2.0 \* \* Revision history: \* 990524 Francis Gormarker, initial issue. \* \* 991103 FrGo, added fseek, ftell, fread, fwrite procedures. \* \* 000118 FrGo, bugfix: fwrite and fputc did not work properly if \* used after fdopen call. \*} UNIT stdio; INTERFACE PROCEDURE fdopen(fd: int): pointer; PROCEDURE fopen(path: string; mode: string): pointer; PROCEDURE fflush(fp: pointer): int; PROCEDURE fclose(fp: pointer): int; PROCEDURE fputc(c: int; fp: pointer): int; PROCEDURE fgetc(fp: pointer): int;

 PROCEDURE fseek(fp: pointer; offset: long; whence: int): int;

PROCEDURE ftell(fp: pointer): long;

PROCEDURE fread(buf: pointer; size, items: int; fp: pointer): int;

PROCEDURE fwrite(buf: pointer; size, items: int; fp: pointer): int;

IMPLEMENTATION

uses

sys,

sys\_rpc,

output,

memory;

const

 $max$  buffer = 256;

type

int ptr =  $\hat{ }$ int; data ptr =  $\text{~\hat{a}rray}[256]$  of char;

file = record

 lpos : long; pos : int;

```
 size : int;
   fd : int;
  dirty : boolean;
 buf : array[max buffer] of char;
 end;
```
file ptr =  $^{\wedge}$ file;

```
PROCEDURE fdopen(fd: int): pointer;
 var
    fp : file_ptr;
 BEGIN
  fp := mem alloc(sizeof(file));
   if fp <> nil then
      fill(fp,sizeof(file),#0);
     fp^{\wedge}.fd := fd; fp^.dirty := false;
   end;
   return fp;
```

```
 END;
```
PROCEDURE fopen(path: string; mode: string): pointer;

```
 var
    flags : int;
    fd : int;
    fp : file_ptr;
BEGIN
   fp := mem_alloc(sizeof(file));
   if fp <> nil then
      fill(fp,sizeof(file),#0);
     flags := 0;if mode[1] = 'r' then
        flags := flags or 0 READ;
      end;
     if mode[1] = 'w' then
        flags := flags or 0 WRITE;
      end;
     if (mode = "r+") or (mode = "rb+") then
         flags := O_RDWR;
      end;
     fd := open(path, flags);
     if f d \iff -1 then
        fp^{\wedge}.fd := fd; fp^.dirty := false;
      else
        mem release(fp);
        fp := nil; end;
```

```
 end;
```
return fp;

#### END;

```
 PROCEDURE fflush(fp: pointer): int;
 var
   n,wsize : int;
 BEGIN
 n := file ptr(fp)^{\wedge}.pos;wsize := n;if (file ptr(fp)^.dirty) and (n <> 0) then
      wsize := write(file_ptr(fp)^.fd,@file_ptr(fp)^.buf,n);
     file ptr(fp)^.pos := 0;
     file_ptr(fp)^.size := 0;
   end;
  file_ptr(fp)^.dirty := false;
   if n = wsize then
      return 0;
   end;
   return -1;
 END;
```
PROCEDURE fclose(fp: pointer): int;

```
 var
```
result : int;

#### BEGIN

```
 if fp <> nil then
    result := fflush(fp);
   close(file ptr(fp)\hat{ }.fd);
   mem release(fp);
    return result;
 end;
 return -1;
```
#### END;

```
PROCEDURE load buffer(fp: pointer);
   BEGIN
    file ptr(fp)^.size :=
read(file ptr(fp)^.fd,@file ptr(fp)^.buf,max buffer);
    file{\_}ptr(fp)^\wedge\ldotp lpos := file{\_}ptr(fp)^\wedge\ldotp lpos +long(file ptr(fp)^.pos);
    file ptr(fp)^.pos := 0;
   END;
```

```
 { Save file buffer, return zero if ok }
PROCEDURE save buffer(fp: pointer): int;
 var
```
n : int;

#### BEGIN

```
n := file ptr(fp)^.pos;
file ptr(fp)^.lpos := file ptr(fp)^.lpos + long(n);
file ptr(fp)^.pos := 0;
file ptr(fp)^.dirty := false;
if write(file ptr(fp)^.fd,@file ptr(fp)^.buf,n) <> n then
    return 1;
 end;
 return 0;
```
END;

```
PROCEDURE fputc(c: int; fp: pointer): int;
   BEGIN
    file ptr(fp)^{\wedge}.dirty := true;file ptr(fp)^.buf[file ptr(fp)^.pos] := char(c);
     inc(file_ptr(fp)^.pos);
    if file ptr(fp). pos >= max buffer then
       {save buffer(fp); }
       if save buffer(fp) \langle > 0 then
           c := -1; end;
{
        if 
write(file ptr(fp)^.fd,@file ptr(fp)^.buf,file ptr(fp)^.pos)
\langle \rangle file ptr(fp)^.pos then
```

```
c := -1; end;
       file ptr(fp)^.lpos := file ptr(fp)^.lpos +
long(file_ptr(fp)^.pos);
       file ptr(fp)^.pos := 0;
       file ptr(fp)^.dirty := false;
}
     end;
     return c;
   END;
   PROCEDURE fgetc(fp: pointer): int;
   BEGIN
    if file ptr(fp)^.pos >= file ptr(fp)^.size then
       load buffer(fp);
     end;
    if file_ptr(fp)^.pos < file_ptr(fp)^.size then
        inc(file_ptr(fp)^.pos);
       return int(file ptr(fp)^.buf[file ptr(fp)^.pos - 1]);
     end;
     return -1;
   END;
```
 PROCEDURE fseek(fp: pointer; offset: long; whence: int): int;

BEGIN

 fflush(fp); file  $ptr(fp)^{\wedge}.lpos :=$ lseek(file ptr(fp)^.fd,offset,seek set); file  $ptr(fp)$ ^.pos := 0; file  $ptr(fp)$ ^.size := 0; if file  $ptr(fp)^{\wedge}.lpos \iff$  \$fffffffff then return 0; else return -1; end; END;

PROCEDURE ftell(fp: pointer): long;

BEGIN

```
return file_ptr(fp)^.lpos + long(file_ptr(fp)^.pos);
```
END;

```
PROCEDURE fread(buf: pointer; size, items: int; fp: pointer):
int;
```
var

n,bufsize,dsize,bpos : int;

BEGIN

bpos  $:= 0;$ 

```
 dsize := size * items;
     while bpos < dsize loop
      bufsize := file ptr(fp)^.size - file ptr(fp)^.pos;
       n := dsize - bpos;
       if n <= bufsize then
copy(@file ptr(fp)^.buf[file ptr(fp)^.pos],@data ptr(buf)^[bpo
s],n);
         file ptr(fp)^.pos := file ptr(fp)^.pos + n;
          return items;
       else
copy(@file ptr(fp)^.buf[file ptr(fp)^.pos],@data ptr(buf)^[bpo
s], bufsize);
         file ptr(fp)^.pos := file ptr(fp)^.pos + bufsize;
          bpos := bpos + bufsize;
       end;
      if file ptr(fp)^.pos >= file ptr(fp)^.size then
          { Read data from file }
         load buffer(fp);
       end;
      if file ptr(fp).size = 0 then
          { End of file }
          if size < 2 then
             return bpos;
          end;
```
 return bpos / size; end; end loop; return items; END; PROCEDURE fwrite(buf: pointer; size, items: int; fp: pointer): int; var n,bufsize,dsize,bpos : int; BEGIN bpos  $:= 0;$  dsize := size \* items; while bpos < dsize loop bufsize := max buffer - file ptr(fp)^.pos; n := dsize - bpos; if n <= bufsize then

```
copy(@data_ptr(buf)^[bpos],@file_ptr(fp)^.buf[file_ptr(fp)^.po
s],n);
```

```
file ptr(fp)^.pos := file ptr(fp)^.pos + n;
 return items;
```
else

```
copy(@data_ptr(buf)^[bpos],@file_ptr(fp)^.buf[file_ptr(fp)^.po
s],bufsize);
```

```
file ptr(fp)^.pos := file ptr(fp)^.pos + bufsize;
```

```
 bpos := bpos + bufsize;
     end;
    if file_ptr(fp)^.pos >= max_buffer then
         { Write data to file }
       if save buffer(fp) \langle > 0 then
            { End of file }
            if size < 2 then
               return bpos;
            end;
            return bpos / size;
        end;
     end;
   end loop;
   return items;
 END;
 PROCEDURE fgetc(fp: pointer): int;
 var
   pos,size : int;
 BEGIN
```

```
pos := file ptr(fp)^.pos;
```
{

```
size := file ptr(fp)^.size;
     if pos >= size then
       file ptr(fp)^.size :=
read(file ptr(fp)^.fd,@file_ptr(fp)^.buf,max_buffer);
       file ptr(fp)^.pos := 0;
        pos := 0;
       size := file ptr(fp)^.size;
     end;
     if pos < size then
        inc(file_ptr(fp)^.pos);
        return int(file_ptr(fp)^.buf[pos]);
     end;
     return -1;
   END;
   var
     fp : pointer;
     n,t0,t1 : int;
     ch,i : int;
```
buffer : array[8192] of char;

### BEGIN

```
if \arg c() = 2 \text{ then}fp := fopen(argv(1)^,"r");
```

```
 if fp = nil then
       putln(argv(1)^,": couldn't open.");
     else
       putln("rtest: reading """, argv(1)^, """ ...");
       t0 := sys time();
        n := 0;
{
       ch := fgetc(fp);
       while (n < sizeof(buffer)) and (ch < -1) loop
         buffer[n] := char(ch); inc(n);
         ch := fgetc(fp);
        end loop;
        n := fread(@buffer,1,sizeof(buffer),fp);
       t1 := sys time();
        fclose(fp);
       fp := f\text{dopen}(1);
        if fp <> nil then
          for i := 0 while i < 511 do inc(i) loop
              fputc(int(buffer[i]),fp);
           end loop;
           hold(2000);
           putln("fflush(fp)...");
           fflush(fp);
```
}
end;

```
putln("rtest(stdio): read ",n," bytes took ",t1-t0,"
ms, (",n/((t1-t0)/1000)," bytes/s).");
```
end;

else

putln("usage: rtest file");

end;

}

## BEGIN

END stdio;

```
STDLIB.TML
{*
 * stdlib.tml
 * $Id: stdlib.tml 1.2 1999/05/04 01:28:41 frago Exp frago $
 *
 * Kernel services standard library for OS-X 2.0
 *
 * Revision history:
 * 990501 Francis Gormarker, initial issue.
 *
 * 990503 FrGo, renamed unlink() to delete().
 *}
```
UNIT stdlib;

#### INTERFACE

PROCEDURE proc kill(id, signal: int): int; PROCEDURE mkdir(path: string; mode: int): int; PROCEDURE chdir(path: string): int; PROCEDURE delete(path: string): int; PROCEDURE stat(path: string; attr: pointer): int; PROCEDURE chmod(path: string; mode: int): int;

IMPLEMENTATION

uses

 sys, sys\_rpc, memory, file rpc;

PROCEDURE kproc rpc(port: int; service: char; msg: ^kproc\_message; size: int): int; **BEGIN** msg^.cthread := thread\_self();

 return rpc\_call(mod\_procd,service,msg,nil,port,size,0,0,5000);

END;

PROCEDURE mem rpc(port: int; service: char; msg: pointer; size: int): int;

BEGIN

 return rpc\_call(mod\_memd,service,msg,nil,port,size,0,0,5000);

END;

PROCEDURE root rpc(port: int; service: char; msg: ^kproc\_message; size: int): int;

BEGIN

 $msg^{\wedge}.\text{chread} := \text{thread} \text{self}()$ ;

return

rpc call(mod rootd,service,msg,nil,port,size,0,0,mq infinite);

END;

```
 {
  PROCEDURE _mem_ptr_assign(p: ^int; value: int);
   BEGIN
     if p <> nil then
       p^* := value;
     end;
   END;
   {*
    * Return zero if ok, return values through int pointer 
arguments,
    * nil pointers are allowed.
    *}
  PROCEDURE mem_avail(map: char; mtotal, mmax, smtotal, smmax:
\hat{m}int): int;
    var
     msg : mem avail msg;
   BEGIN
     msg.id := 0; {get current()^.proc^.id;}
```
if mem rpc(kernel port, mem avail req, @msg, sizeof(msg)) =

mem ptr assign(mtotal,msg.mtotal);

msg.map := map;

0 then

```
 _mem_ptr_assign(mmax,msg.mmax);
        mem ptr assign(smtotal,msg.smtotal);
        mem ptr assign(smmax,msg.smmax);
         return 0;
      end;
      return -1;
   END;
  PROCEDURE thread stat(id, proc id: int; stat: pointer;
next, next proc: ^int): int;
   var
      sp : ^thread_stat_t;
      msg : kproc_message;
   BEGIN
   msg.id := id; msg.status := proc_id;
     if kproc_rpc(kernel_port,
                         kproc thr stat,
                          @msg,
                         sizeof(kproc_message2) +
sizeof(thread stat t)) = 0 then
       copy(@msg.data,stat,sizeof(thread stat t));
        if next <> nil then
          next^* := msg.id; end;
```

```
if next proc <> nil then
          next proc^ := msg.status;
        end;
        return 0;
     end;
     if next <> nil then
      next^* := -1; end;
    if next proc <> nil then
       next proc^* := -1; end;
     return -1;
   END;
   }
  PROCEDURE proc kill(id, signal: int): int;
   var
    msg : kproc message2;
   BEGIN
    msg.id := id; msg.status := get_uid();
     msg.size := signal;
     return 
kproc_rpc(kernel_port,kproc_kill,@msg,sizeof(kproc_message2));
```

```
 END;
```

```
PROCEDURE mkdir(path: string; mode: int): int;
   var
     msg : kproc_message;
   BEGIN
     msg.data := path;
     msg.status := mode;
      return 
root_rpc(kernel_port,kproc_mkdir,@msg,sizeof(kproc_message2) + 
length(msq.data) + 1);
  END;
   PROCEDURE chdir(path: string): int;
   var
    msq : kproc message;
   BEGIN
     msg.data := path;
      return 
root rpc(kernel port, kproc chdir, @msg, sizeof(kproc message2) +
length(msg.data) + 1);
   END;
   PROCEDURE delete(path: string): int;
```
var

msg : kproc message;

#### BEGIN

```
 msg.data := path;
```

```
 return
```

```
root_rpc(kernel_port,kproc_delete,@msg,sizeof(kproc_message2) 
+ length(msg.data) + 1);
```

```
 END;
```
PROCEDURE stat(path: string; attr: pointer): int;

## var

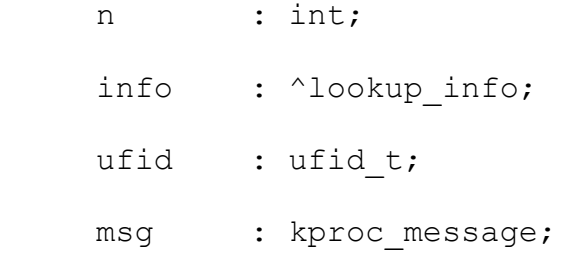

#### BEGIN

```
 {putln("stat(",path,")");}
      msg.data := path;
     n := length(msg.data) + 1; if n < sizeof(lookup_info) then
        n := sizeof(lookup info);
      end;
      if 
root rpc(kernel port, kproc path lookup, @msg, sizeof(kproc messa
qe2) + n = 0 then
         info := @msg.data;
        ufid := info^{\wedge}.ufid;
        return get attr(@ufid,attr);
```

```
 end;
   return -1;
 END;
PROCEDURE chmod(path: string; mode: int): int;
 var
  attr : fattr_t;
 BEGIN
   if stat(path, \thetaattr) = 0 then
       attr.mode := mode;
       return set_attr(@attr.ufid,@attr);
    end;
    return -1;
 END;
```
BEGIN

END stdlib;

SYS\_RPC.TML {\* \* sys\_rpc.tml \* \$Id: sys\_rpc.tml 1.33 2000/04/12 17:44:56 frago Exp frago  $\mathsf{\dot{S}}$ \* \* Definitions for OS-X system RPC \* \* Revision history: \* 940828 Francis Gormarker, initial OS-X 1.0 version. \* \* 980429 FrGo, modified for OS-X 2.0 \* \* 980529 FrGo, moved process messages and service codes from kproc.tml. \* \* 990125 FrGo, modified GFD type; file position is now 32 bits (long), \* added use count field. \* \* 990129 FrGo, added kproc\_open, close, dup service codes. \* \* 990206 FrGo, increased message size to 288 bytes (256 + 32). \* \* 990213 FrGo, changed rpc header.net size to 16 bits, changed file size \* and position fields to 32 bits.

\* \* 990305 FrGo, added proper message types and service IDs for memory \* server. \* \* 990311 FrGo, updated message types and service IDs for file/dir services. \* 990313 FrGo, changed numbering of o\_read, o\_write etc so that b0=read, \* b1=write. \* \* 990315 FrGo, added new message structure for proc\_create. \* \* 990319 FrGo, added new structure for thread status. Added kproc\_mkdir \* and kproc\_chdir service codes etc. \* \* 990326 FrGo, moved device descriptor type from threads unit. Added \* hew semaphore, mutex and UFID fields to dev desc. \* \* 990331 FrGo, updated message structure and service codes for name server. \* \* 990406 FrGo, added fields argc, argy to proc attr msg. \* \* 990408 FrGo, added standard protocol codes.

\* 990412 FrGo, added kproc device service codes, file service codes for \* mount, unmount, sync etc. Added directory entry structure. \* \* 990420 FrGo, added file service code file\_delete. \* \* 990421 FrGo, modified for POSIX style symbolic file mode constants. \* \* 990428 FrGo, added kproc\_path\_xx services. Added proc\_attr structure. Moved some IPC constants and IPC buffer types from threads unit. \* Added process fields to thread\_attr structure. \* \* 990502 FrGo, added kproc get pstat, kproc set pstat, kproc\_get\_root, \* kproc\_set\_root, kproc\_get\_device services. \* Added proc\_stat\_t\_structure. \* \* 990515 FrGo, added file sys msg structure. \* \* 990602 FrGo, bugfix: data field of rpc\_message type was only 256 bytes, \* now increased to 274 bytes. \* \* 990614 FrGo, added flags, usr1, usr2 fields to dev\_desc structure. Added

\*

\* file\_ioctl service code and file\_ioctl\_msg structure. \* \* 990615 FrGo, file\_close, file\_open service codes. \* \* 991105 FrGo, modified name server message type. \* \* 991212 FrGo, added file ioctl msg2; \* \* 000331 FrGo, added file mode field to GFD descriptor. \* \* 000412 FrGo, added kproc\_ufid\_lookup and kproc\_ufid\_bind

service codes.

\*}

UNIT sys\_rpc;

INTERFACE

#### const

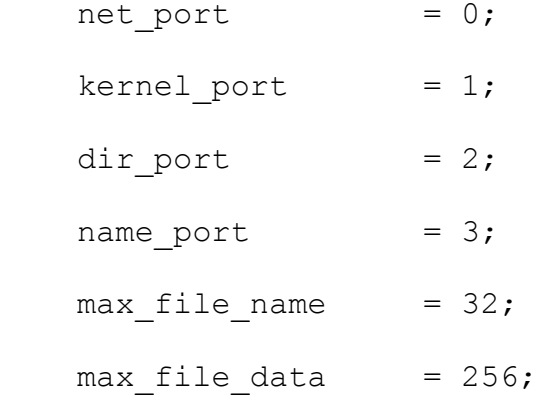

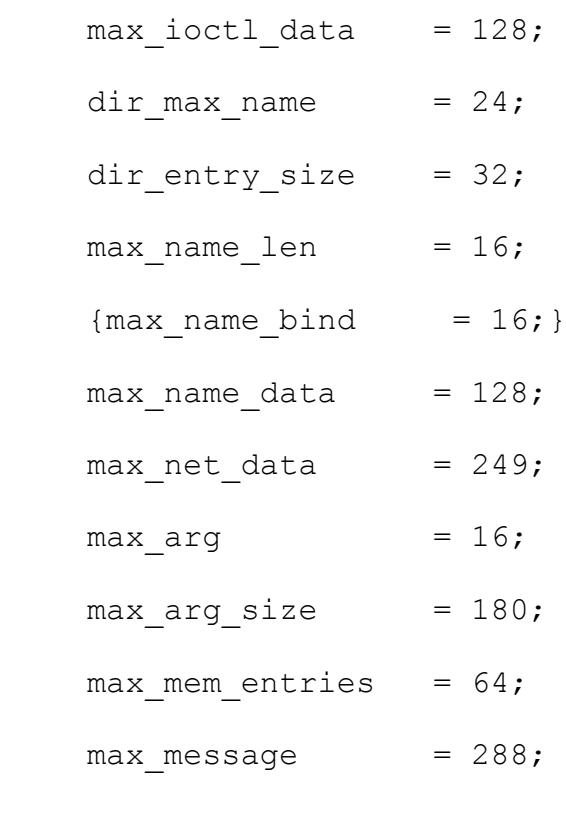

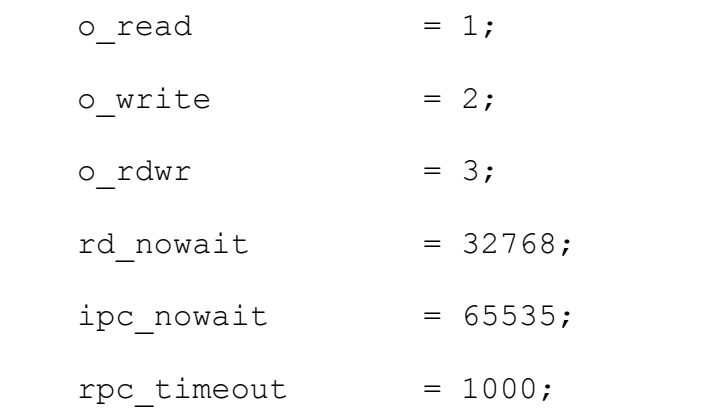

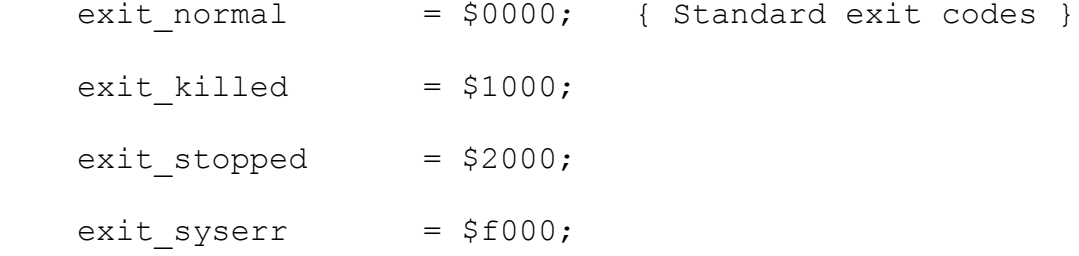

 { System error codes }  $e_i$  = 1; { Read / write error }

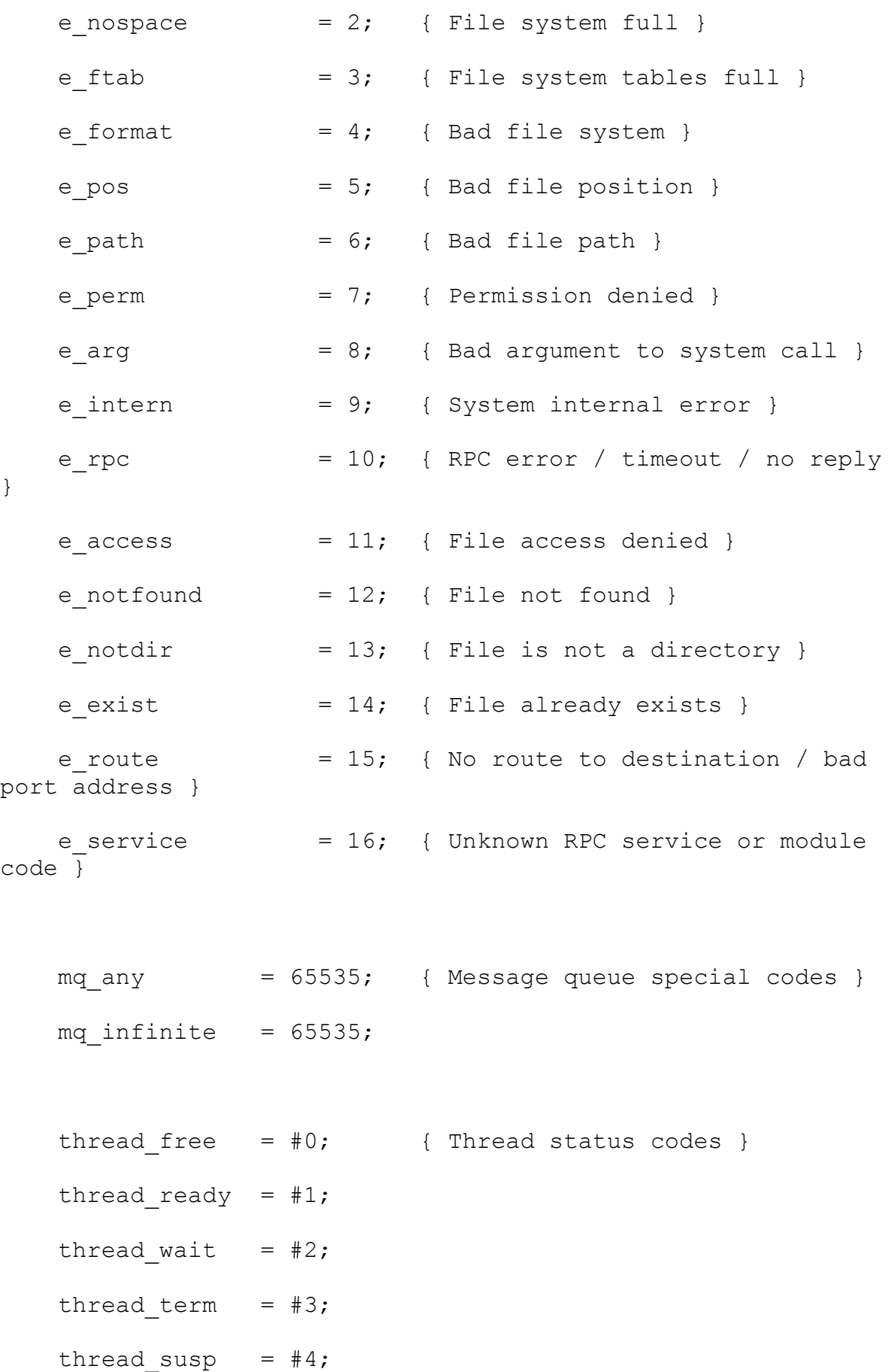

thread\_hold =  $#5;$ 

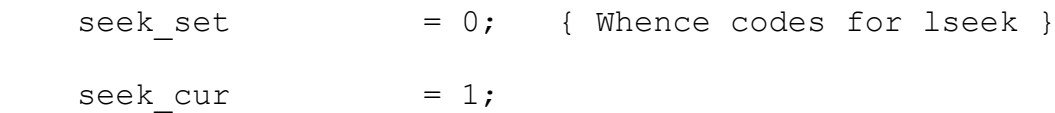

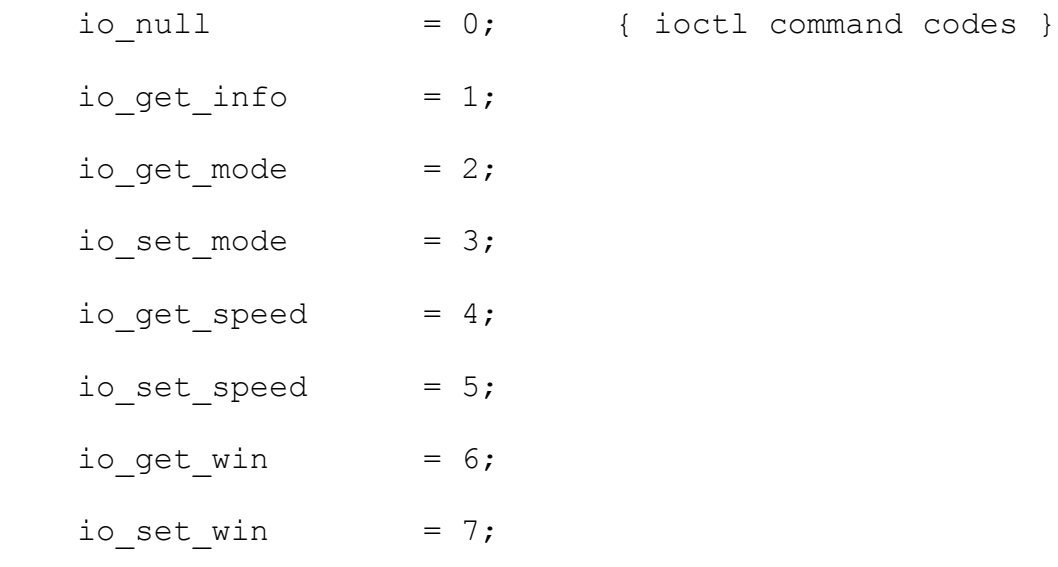

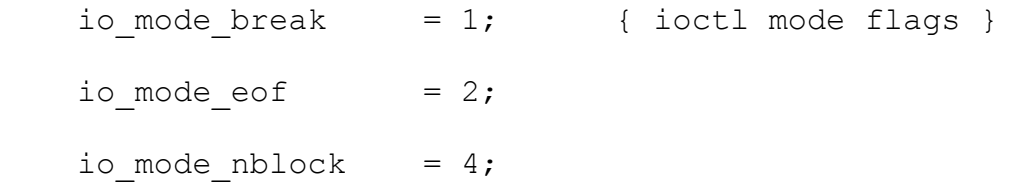

 $io\_speed_9600 = 960;$  { ioctl speed constants }  $io\_speed_19200 = 1920;$  $io\_speed_38400 = 3840;$  $io\_speed_31250 = 3125;$ 

 $s_i$ ifmt = \$f000; { File type mask }

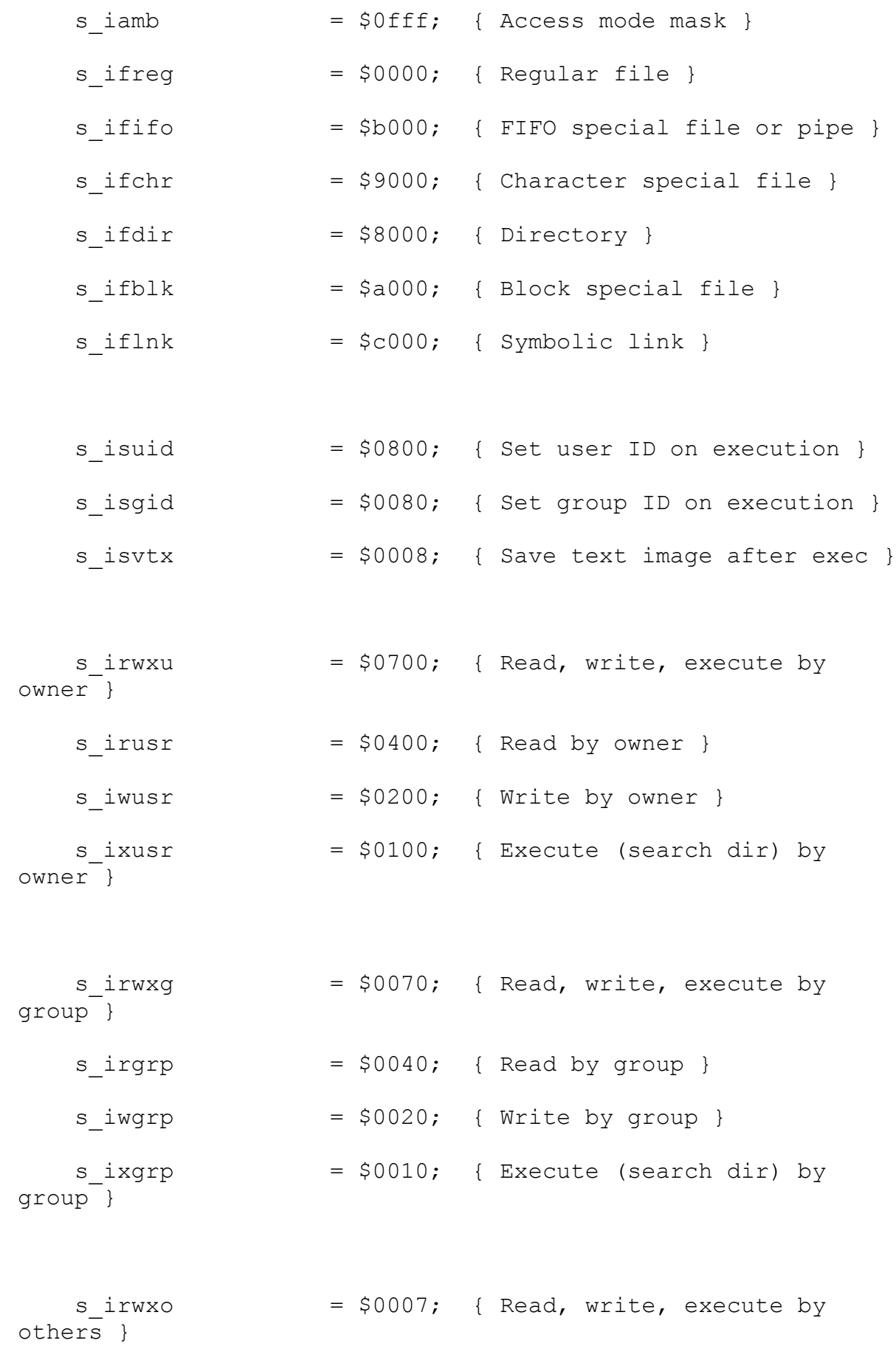

 $s\_ivoth$  =  $$0004;$  { Read by others }  $s_i$  iwoth  $s_i = $0002;$  { Write by others } s ixoth  $= $0001;$  { Execute (search dir) by others }

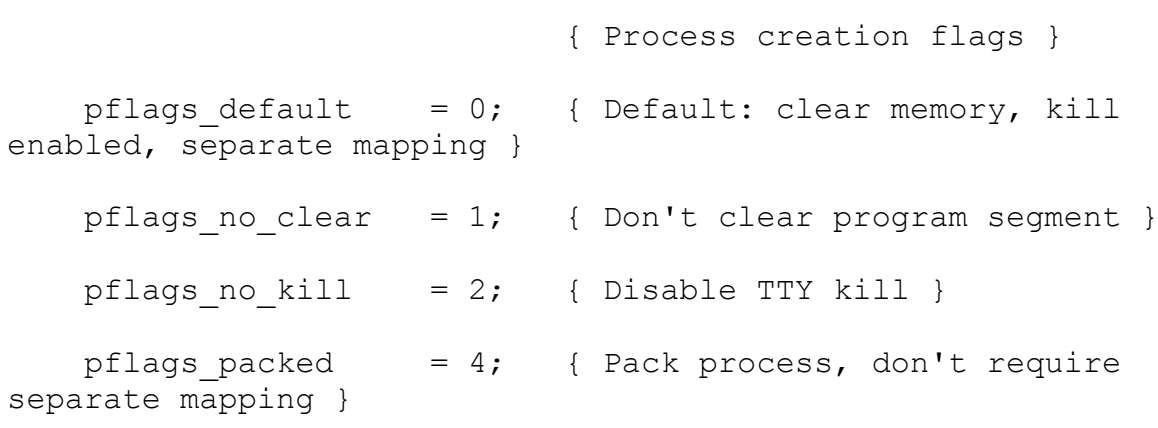

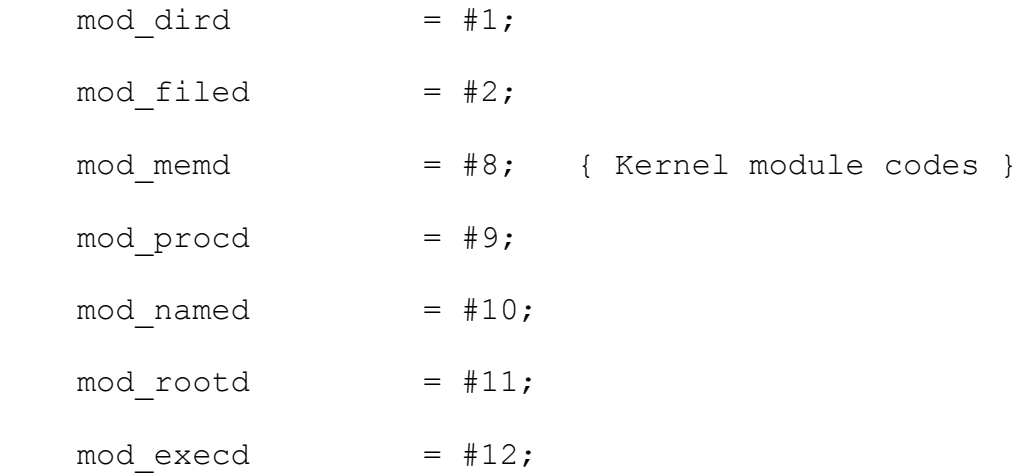

proto\_user =  $#0$ ; { Protocol codes }  $\text{proto\_rpc} = #1;$ 

proto rpc reply =  $#2$ ;

std\_null = #0; { Standard service codes } std ver  $= #1;$ 

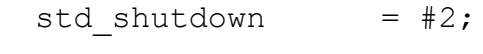

 $std\_restart = #3;$ 

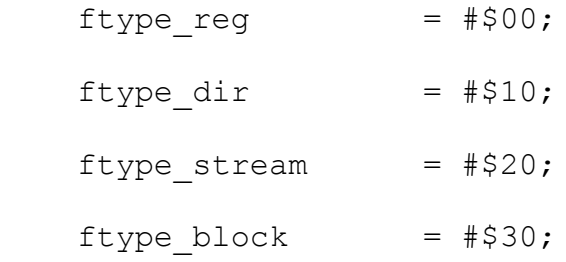

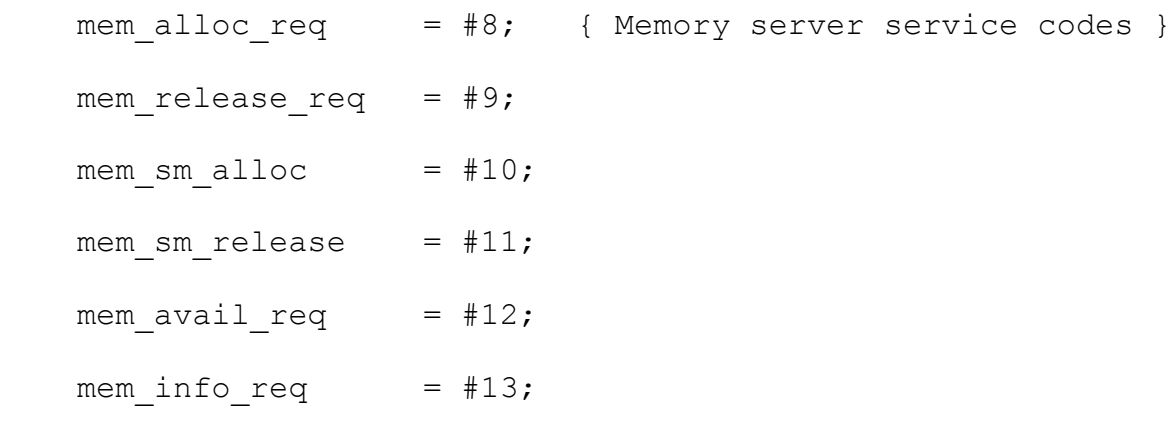

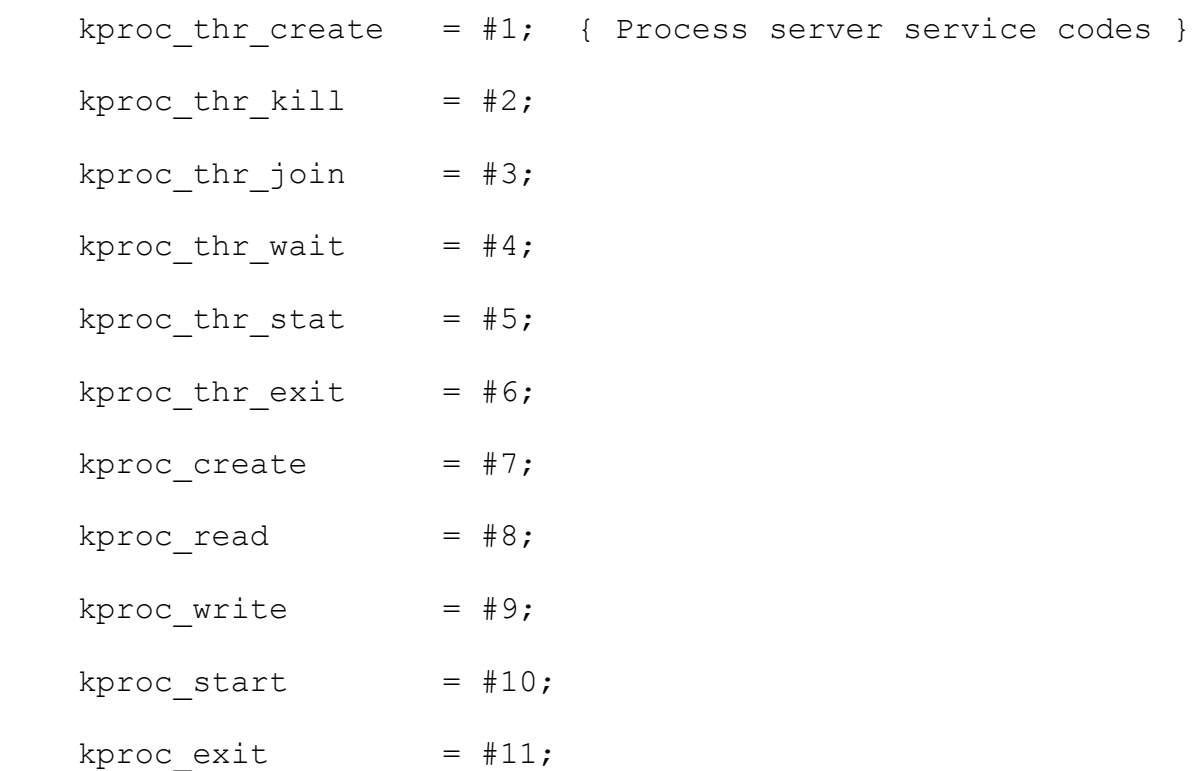

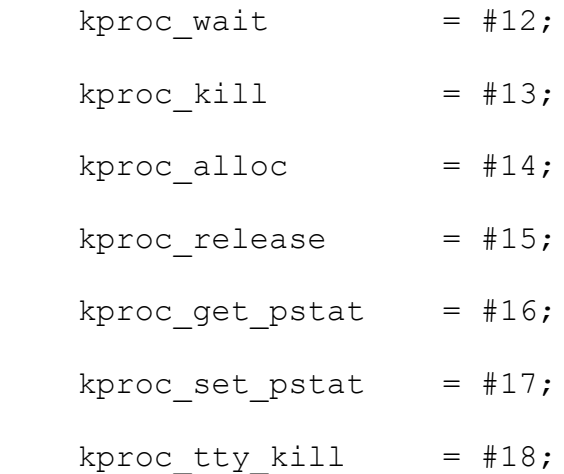

- $kproc\_open$  =  $#32;$
- kproc close  $=$  #33;
- kproc dup  $=$  #34;
- kproc mkdir  $= #35;$
- $kproc\_chdir$  = #36;
- kproc stat =  $#37;$
- kproc chmod =  $#38;$
- kproc delete  $=$  #39;
- kproc rename  $= #40;$
- kproc add device =  $#41;$
- kproc del device =  $#42;$
- kproc path lookup =  $#43;$
- kproc path create =  $#44;$
- 
- kproc path write =  $#45;$
- $kproc\_path\_link$  = #46;
- kproc path unlink =  $#47;$
- kproc get device =  $#48;$
- kproc get root =  $#49;$  $kproc_set\_root$  = #50; kproc ufid open =  $#51;$  $kproc_ufid_lookup = #52;$ kproc ufid bind =  $#53;$
- root open = #16; { Root server service codes } root close =  $#17;$ root dup  $= #18;$ root\_bind =  $#19;$ root\_net\_info =  $#20;$
- $link_test$  =  $\#1;$  { Data link test message codes } link reply  $= #2;$

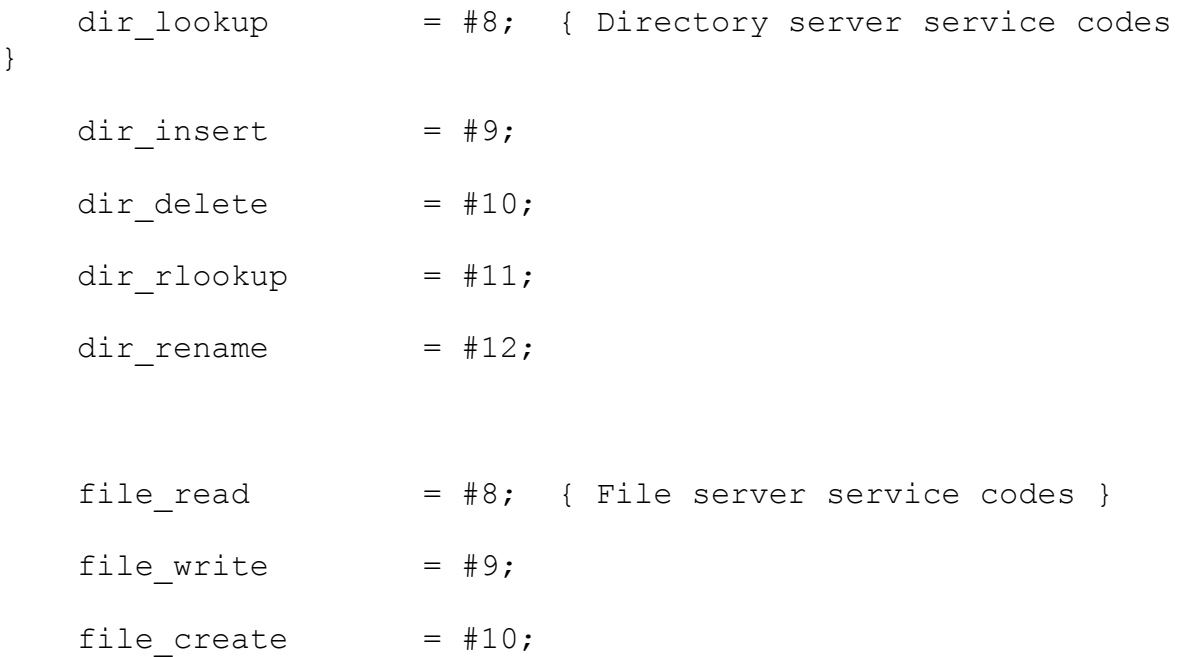

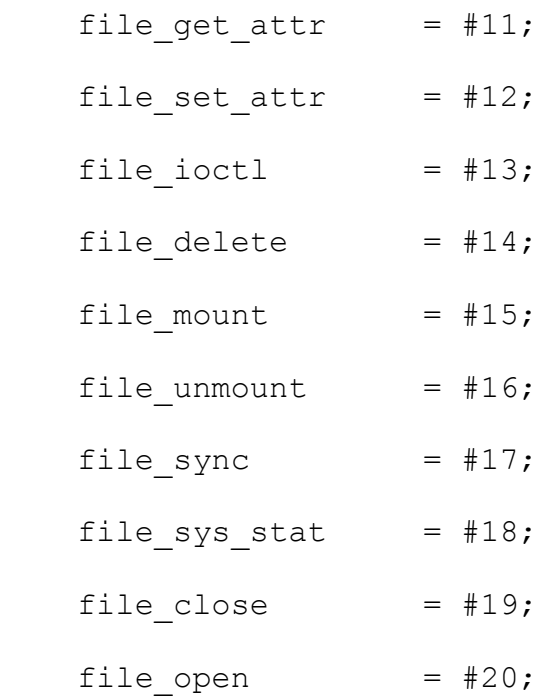

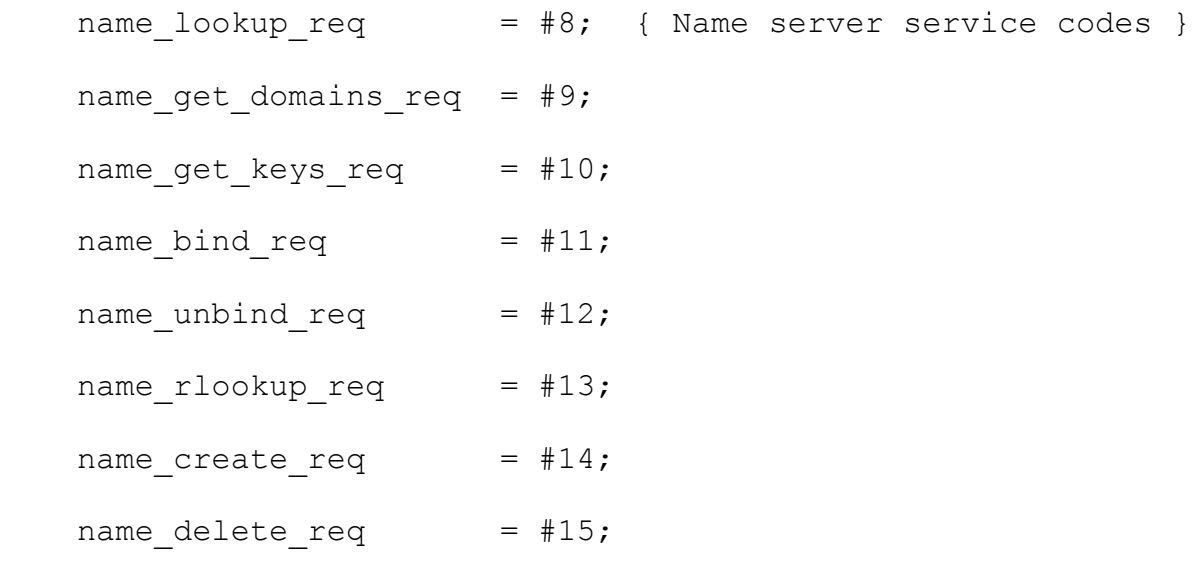

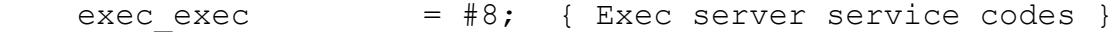

# type

ufid\_t = record

server : int;

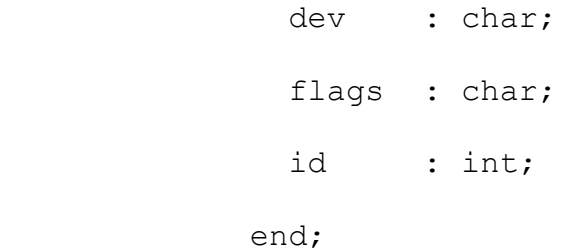

```
ufid_ptr = \text{``ufid\_t;}
```
gfd\_t = record

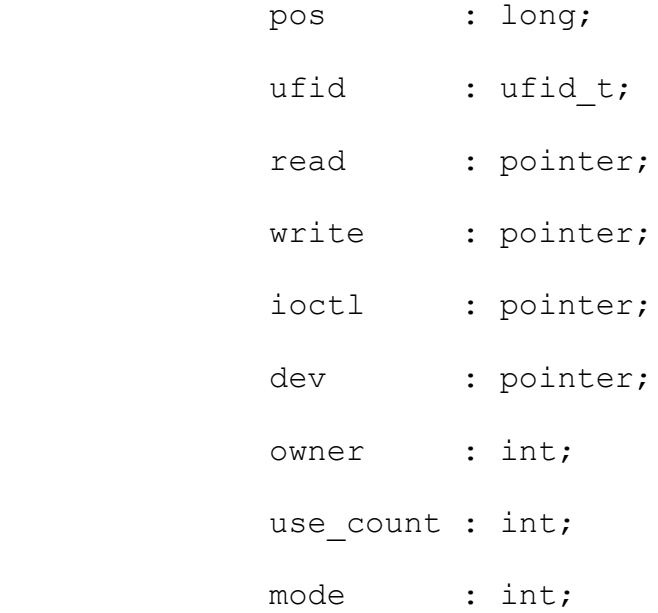

end;

 $gfdptr = \text{``gfd_t};$ 

```
 ipc_buffer = record
              next : pointer;
              prev : pointer;
              prio : char; { Priority of
user thread }
```

```
size : int; { Current data
size }
                 src : int; { ID of source
thread }
                owner : int; { Thread ID of
owner }
                bufsize : int; { Buffer max size
}
                 data : array[max_message] of char;
                end;
   ipc buf ptr = \gammaipc buffer;
   dir name = array[dir\,max\,name\,] of char;
   dir entry = record
                 size : int;
                node : ufid t;
                 name : dir_name;
               end;
   tname string = array[16] of char;
   thread attr = recordstackaddr : pointer;
                  stacksize : int;
                  priority : int;
```

```
 detachstate : int;
 name : tname string;
 end;
```

```
thread attr ptr = ^{\wedge}thread attr;
```

```
fd attr = record
              index : int;
             pos : long;
             ufid : ufid t;
            end;
```
 $fd\_attr\_array = array[8]$  of  $fd\_attr;$ 

```
 proc_attr = record
             map : int;
             parent : int;
              uid : int;
              tty : int;
              sigmask : int;
             cwd : ufid t;
             user1 : int;
             user2 : int;
             user3 : int;
              user4 : int;
             end;
```
proc\_attr\_ptr = ^proc\_attr;

hw\_info = record

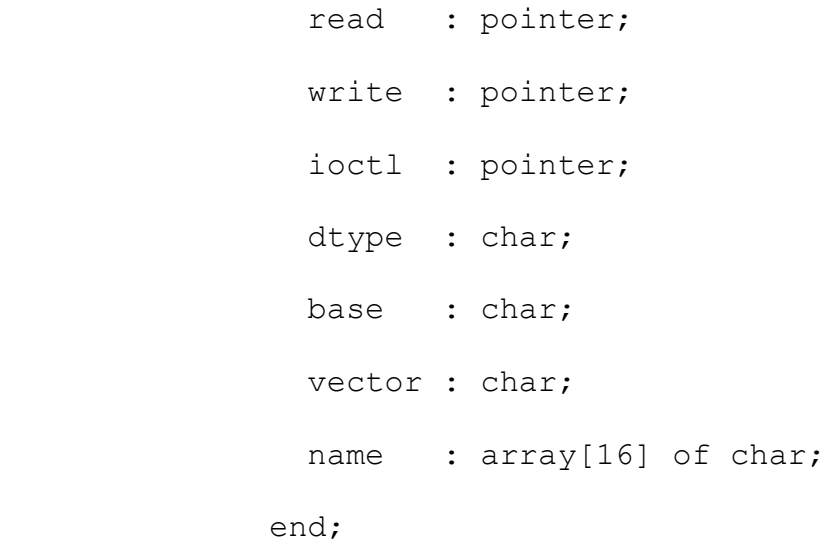

devname\_string = array[8] of char;

dev\_desc = record

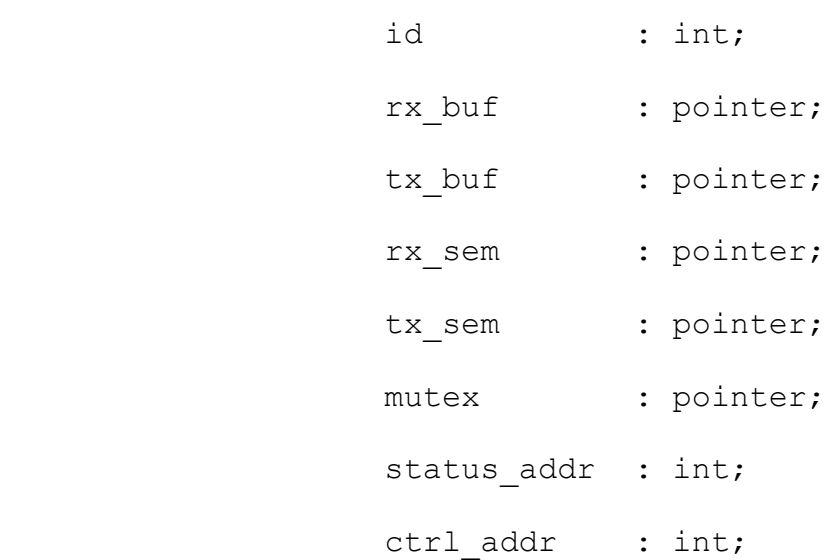

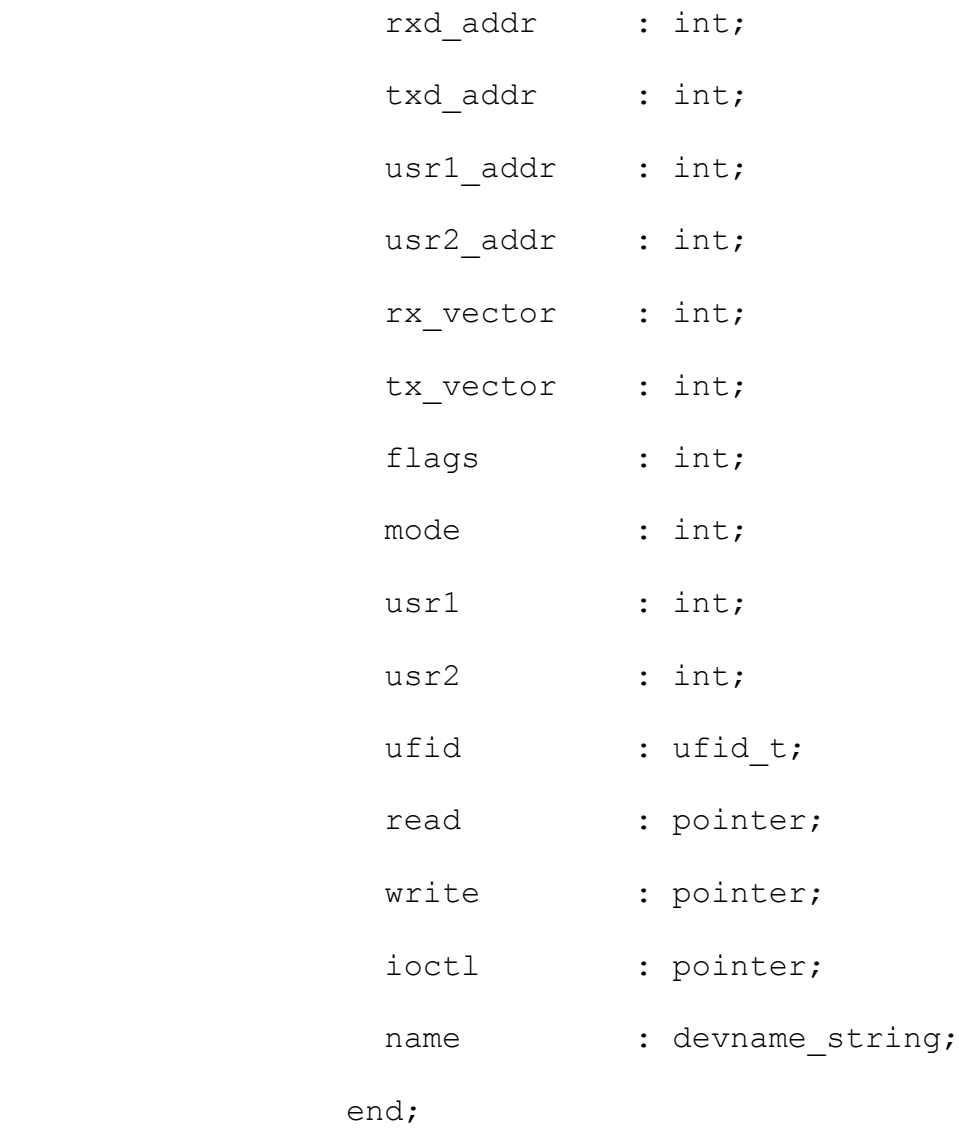

dev\_ptr = ^dev\_desc;

 data\_fn = procedure(gfd,buf: pointer; size: int): int; {list\_fn = procedure(env, item: pointer); }

 $fattr_t = record$ 

mode : int;

uid : int;

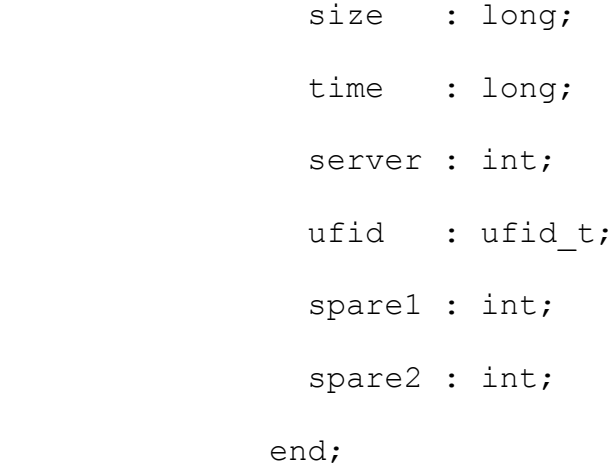

 $stat_t = record$ 

 mode : int; uid : int; size : long; time : long; spare : int; ufid : ufid\_t; pos : int; posHi : int;

end;

# $fs\_info_t = record$

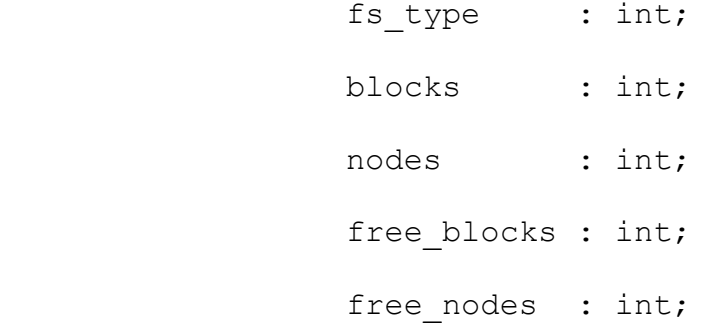

end;

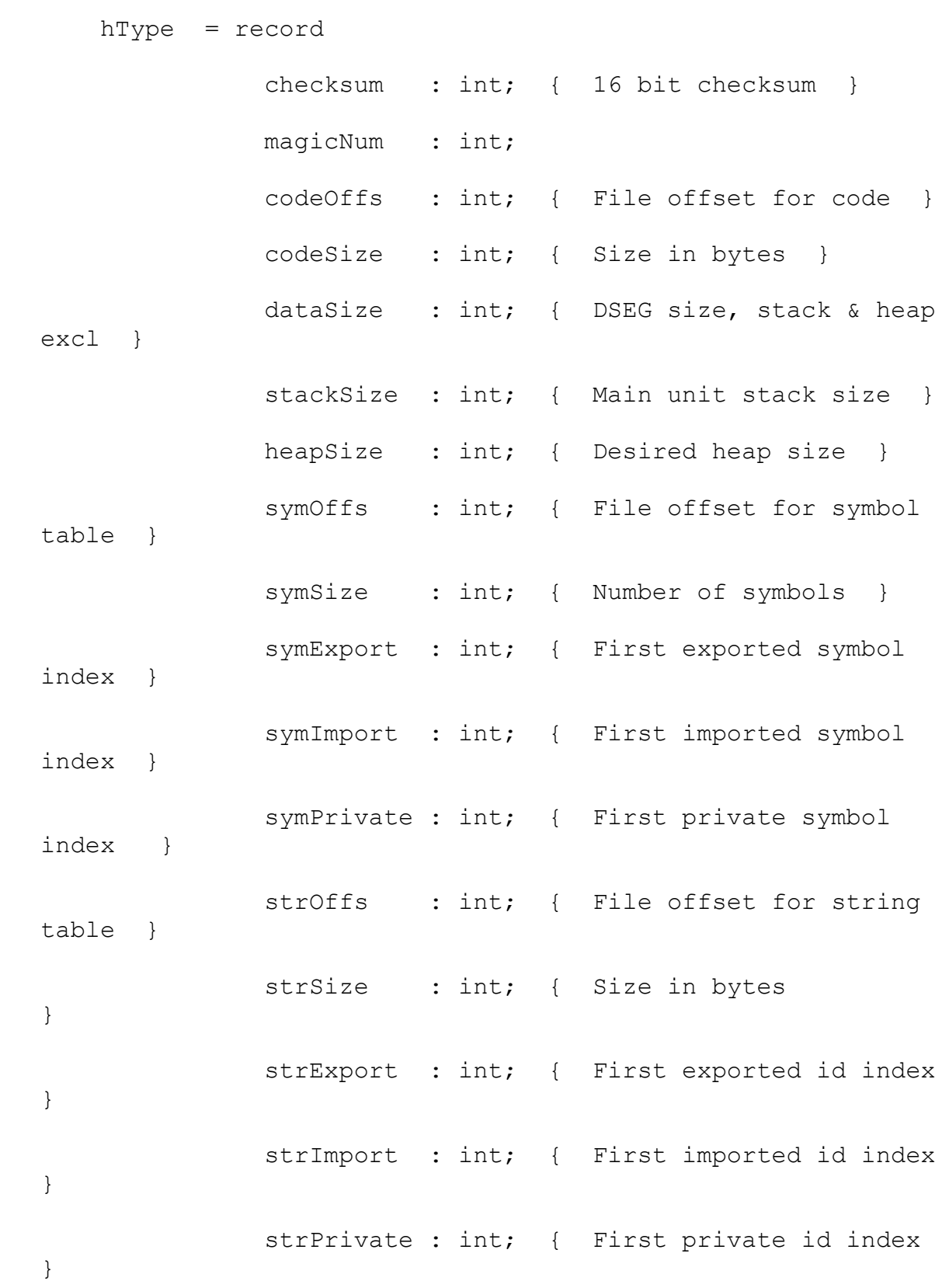

 crelOffs : int; { File offset for CSEG reloc-info } crelSize : int; { Number of records } drelOffs : int; { File offset for DSEG reloc-info } drelSize : int; { Number of records } debugOffs : int; { File offset for debug info } debugSize : int; { Number of records } end;

thread stat  $t = record$ 

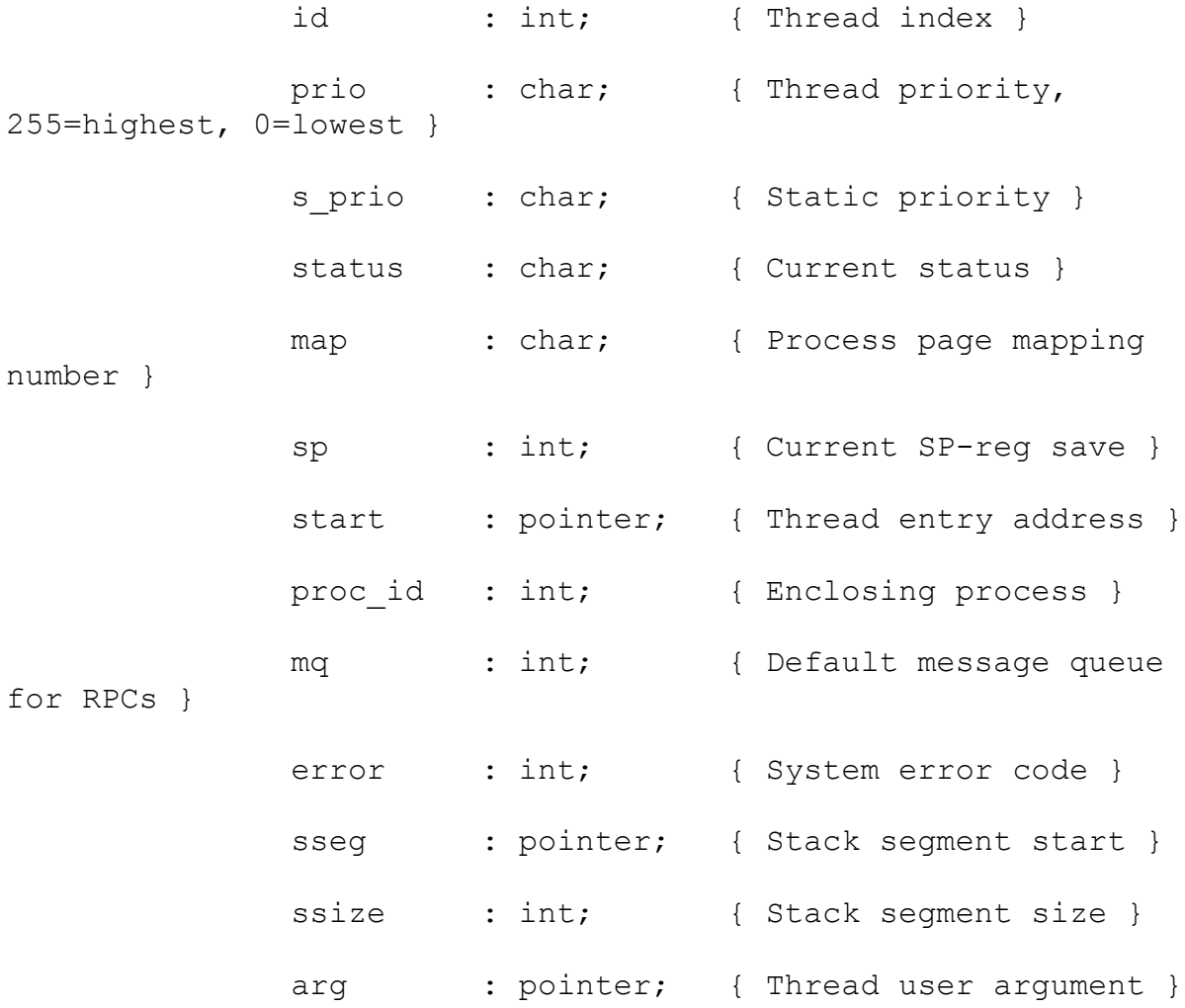

exitcode : int; { Termination status code } wait id : int; { ID of thread or process to wait for } proc\_stk : boolean; { True if stack owned by process } detached : boolean; { True if thread is detached, unjoinable } delay : int; { Thread delay time } delay t0 : int; { Thread delay start time } parent : int; { Parent of enclosing process } pseq : int; { Process seqment base } psize : int; { Process seqment size } tty : int; { Associated terminal } uid : int; { User ID } name : tname string; { Thread name } pname : tname string; { Name of enclosing process } end; proc stat  $t = record$ id : int; { Process index } status : char; { Current status } map : char; { Process page mapping number } uid : int; { User ID } tty : int; { Associated terminal } pseg : int; { Process segment base }

psize : int; { Process segment size } parent : int; { Parent of enclosing process } threads : int; { No. of threads in process } user1 : int; user2 : int; name : tname string; { Process name } end;

```
net message = record
```
net src : int; net dst : int; net size : char; protocol : char; data : array[max\_net\_data] of char; end;

 net\_packet = record start : char; { Start byte } check : char; { Header checksum } datchk : char; { Data checksum } status : char; { Ack flag & sequence no } source : int; { Source socket } dest : int; { Destination socket } size : char; { User data size }

```
 protocol : char;
              data : array[max_net_data] of char;
             end;
 rpc_header = record
               net src : int;
               net dst : int;
                net_size : int;
                protocol : char;
```
module : char;

service : char;

spare : char;

seq : int;

result : int;

```
 end;
```
of caller }

```
 rpc_message = record
               header : rpc_header;
              data : array[274] of char;
             end;
 mem_alloc_msg = record
                header : rpc_header;
                 id : int; { Process ID
```
 p : pointer; size : int; end;

 mem\_avail\_msg = record header : rpc\_header; id : int; { Process ID of caller } map : char; { Memory map no. } mtotal : int; { Total available in map } mmax : int; { Largest block in map } smtotal : int; { Total available SM } smmax : int; { Largest block in SM } end;

mem  $entry =$  record base : int; size : int; end; mem\_info\_msg = record header : rpc\_header; id : int; { Process ID of caller }

map : char; { Memory map no. } get used : char; [ Flag, nonzero => get used blocks  $\frac{1}{3}$ entries : int; { No of entries in block list } entry : array[max\_mem\_entries] of mem entry; end; proc\_message = record header : rpc header; id : int; size : int; data : array[200] of char; end; proc\_message2 = record header : rpc\_header; id : int; size : int; end; kproc\_message = record header : rpc\_header; cthread : int; id : int;

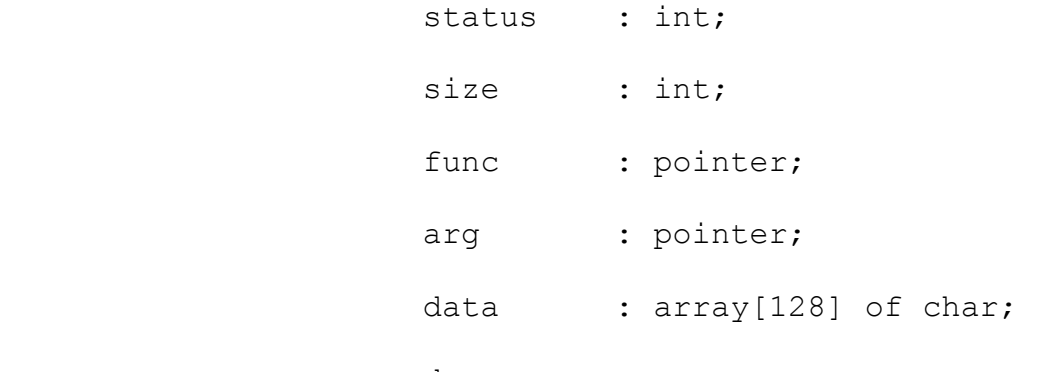

```
 end;
```
kproc\_message2 = record

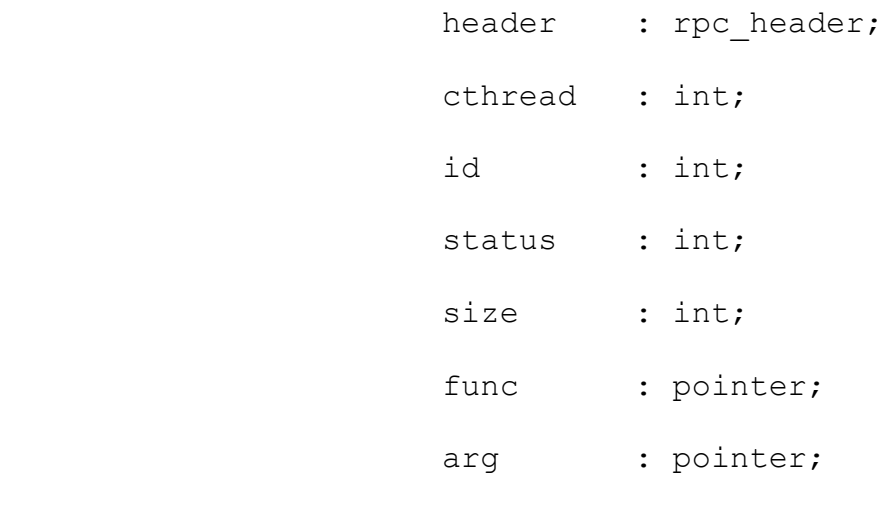

end;

file name string =  $array[$ max file name] of char;

 lookup\_info = record ufid : ufid\_t; dir : ufid\_t; last : file\_name\_string; end;
# proc\_attr\_msg = record

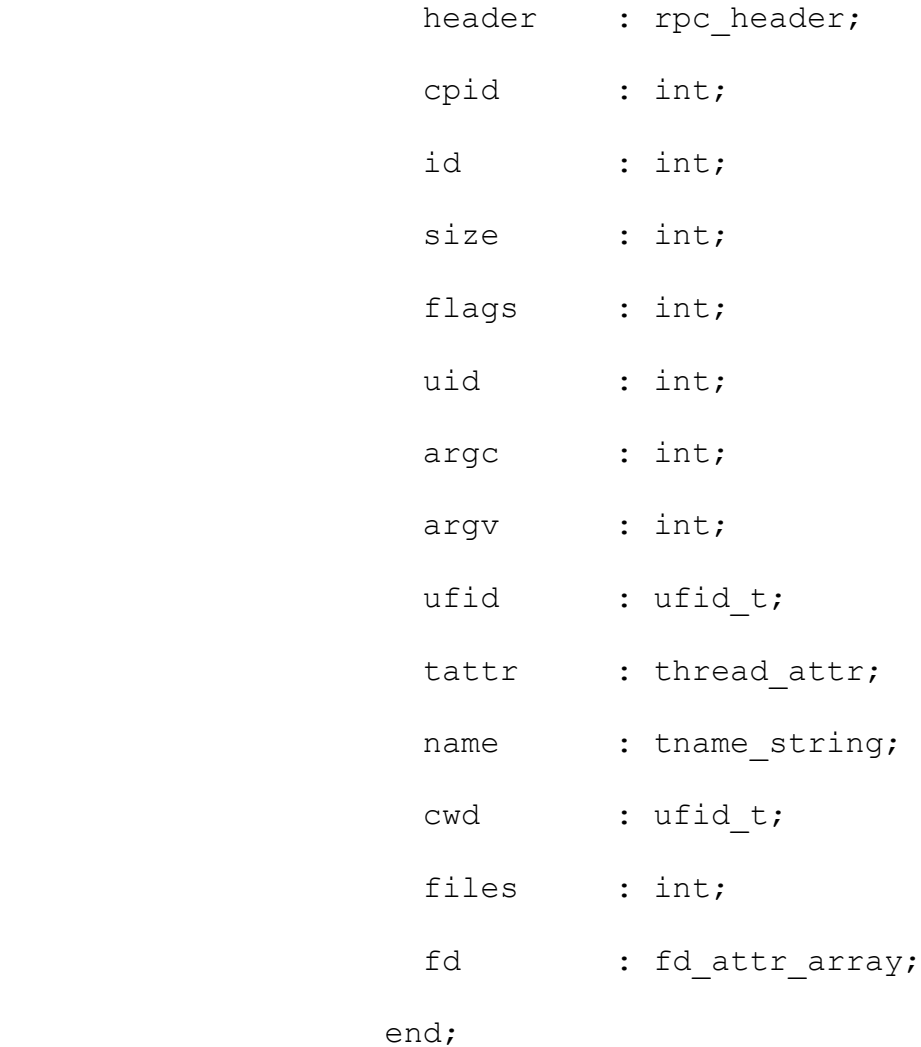

dir\_message = record

|       | header : rpc header; |
|-------|----------------------|
| uid   | $:$ int;             |
| mode  | $:$ int;             |
| index | $:$ int;             |
| dir   | : ufid t;            |
| ufid  | : $ufid t;$          |

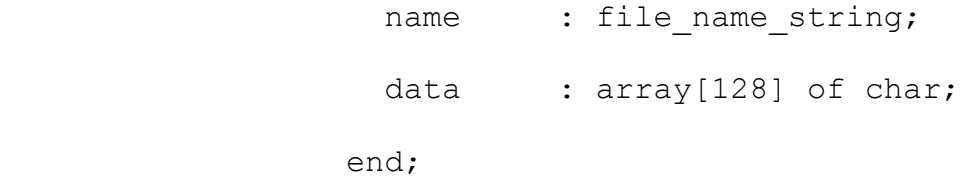

```
 dir_message2 = record
```
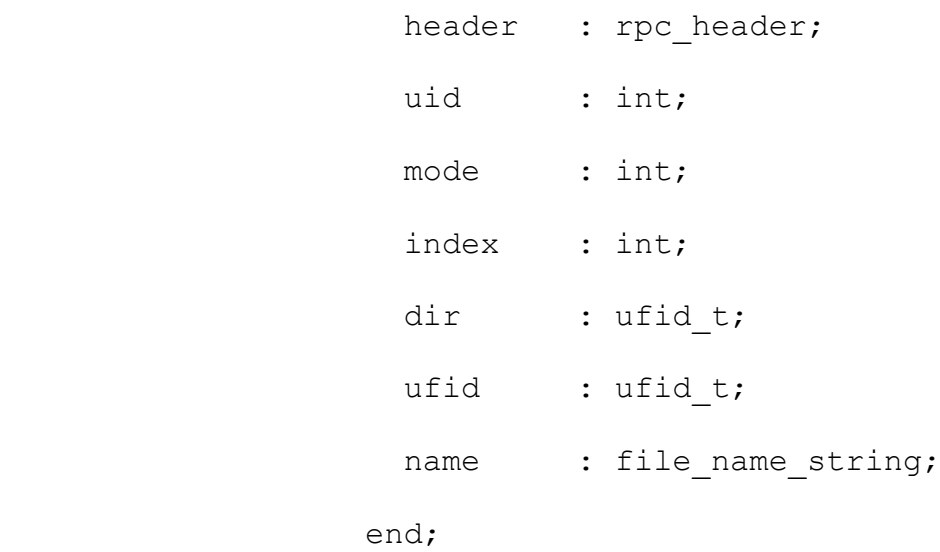

```
 file_message = record
```
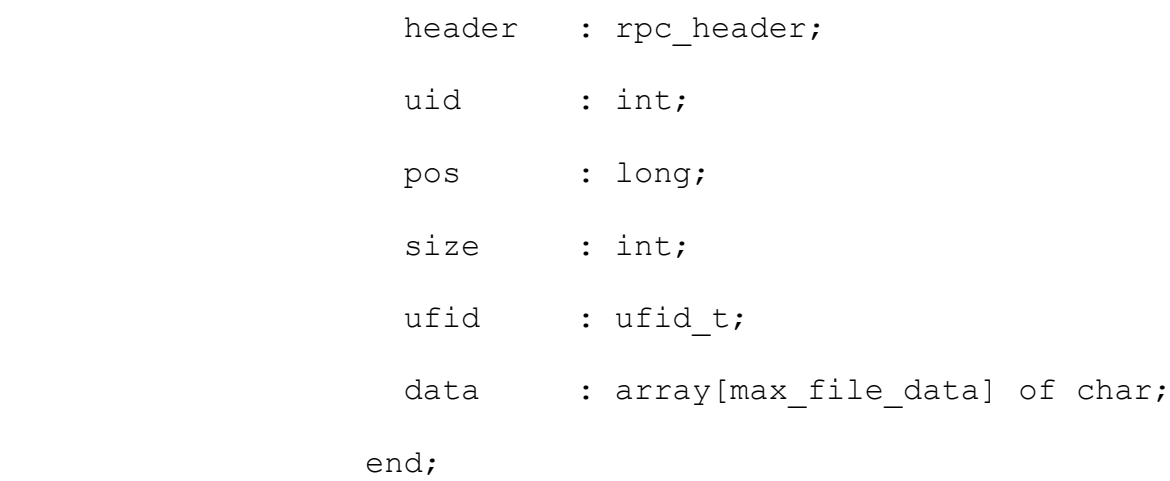

# file\_message2 = record

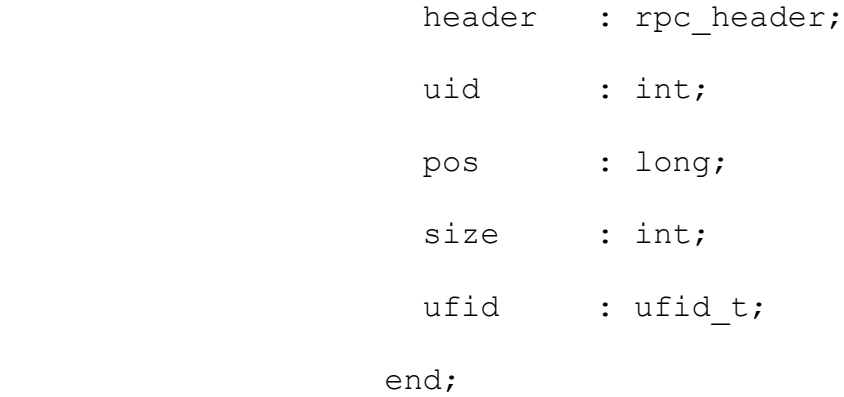

file\_attr\_msg = record

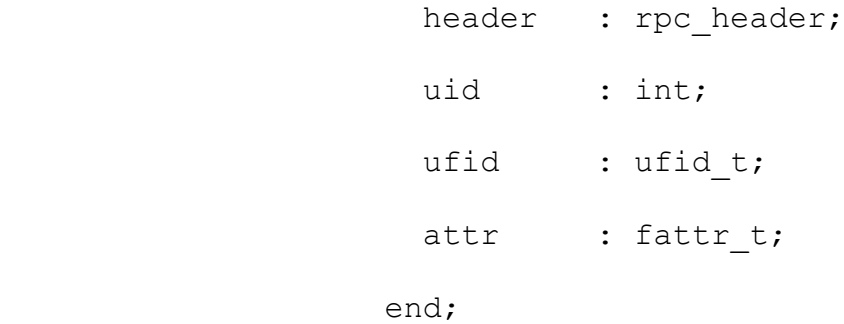

file\_sys\_info = record

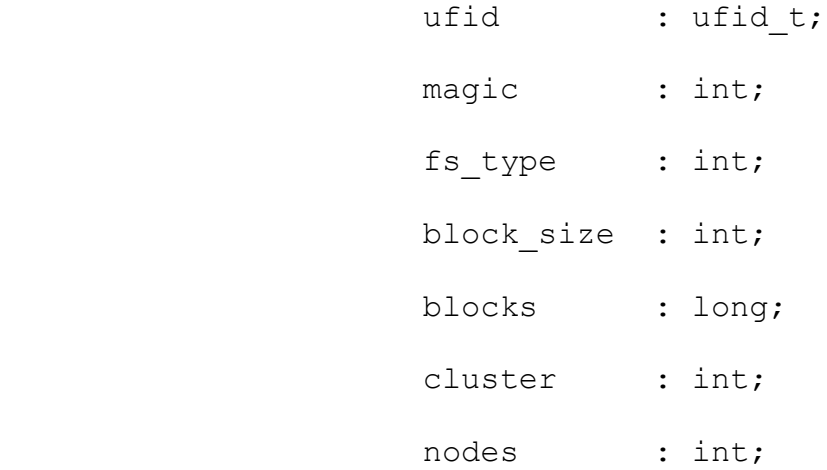

dev : ufid\_t; free\_blocks : long; free nodes : int;

end;

```
 file_sys_msg = record
               header : rpc_header;
              ufid : ufid t;
              info : file sys info;
              end;
```
file ioctl  $msg2 = record$ 

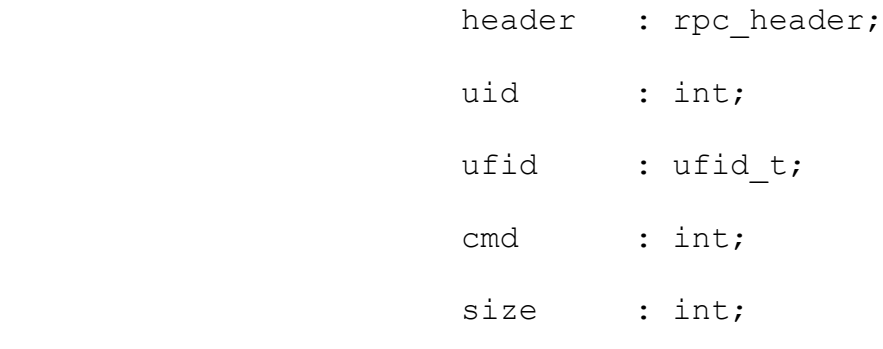

end;

file ioctl msg = record

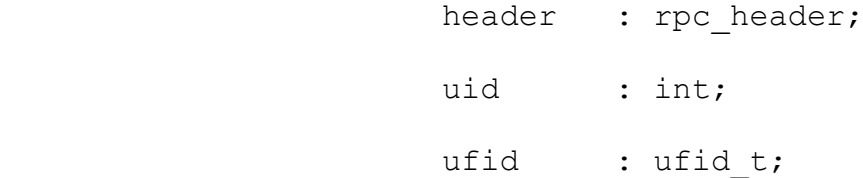

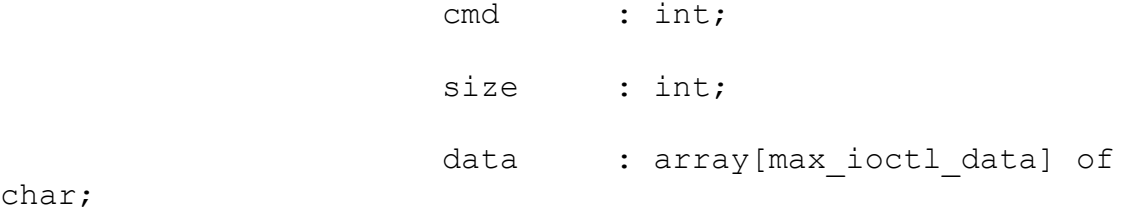

char;

```
 end;
```

```
 name_string = array[max_name_len] of char;
```
name message = record

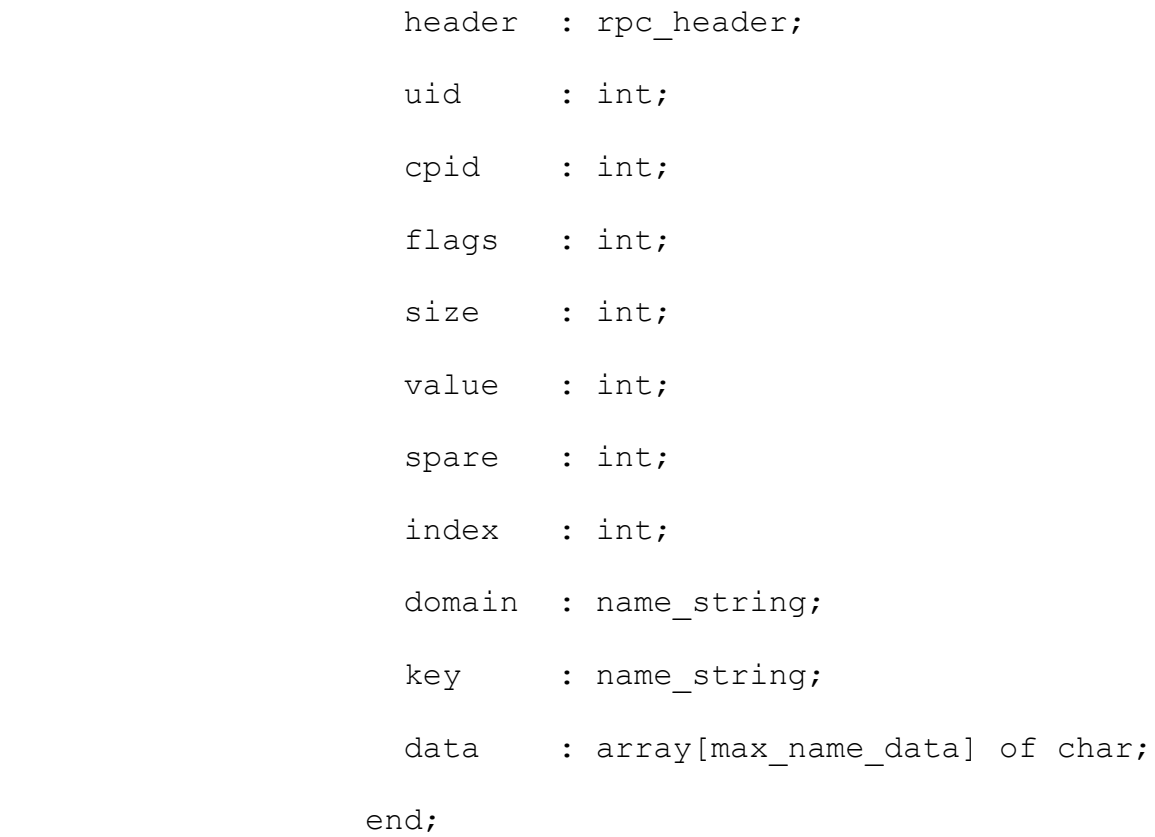

name\_message2 = record

 header : rpc\_header; uid : int;

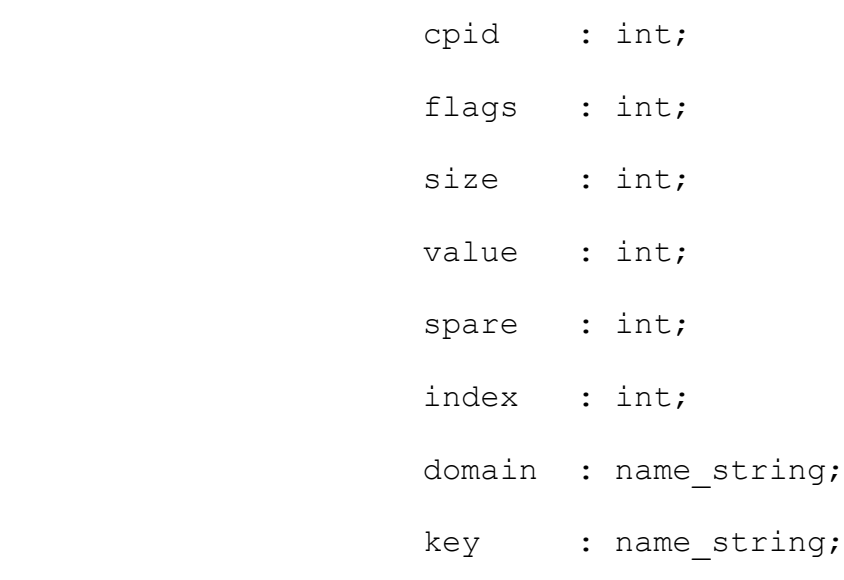

end;

 $arg_{array} = array(max_{arg}$  of  $\land$ string; arg ptr =  $\lambda$ arg array;

exec\_message = record

header : rpc header; id : int; tty : int; pri : int; stdin : ufid t; stdout : ufid\_t; stderr : ufid\_t; cwd : array[16] of char; argc : int; argv : array[max\_arg\_size] of char; end;

 link\_message = record header : rpc\_header; state : int; host : int; name : array[16] of char; end;

IMPLEMENTATION

## BEGIN

END sys\_rpc;

SYS.TML {\* \* sys.tml \* \$Id: sys.tml 1.16 1999/11/11 19:05:52 frago Exp frago \$ \* \* OS-X 2.0 system call entry point unit. \* \* Revision history: \* 990125 Francis Gormarker, initial issue. \* \* 990129 FrGo, added dup(). \* \* 990311 FrGo, added ufid\_lookup, ufid\_bind, \_int\_signal, rpc\_call. \* \* 990312 FrGo, bugfix: bad entry addresses for ufid\_bind & ufid\_lookup. \* \* 990315 FrGo, updated with new proc create() interface. \* \* 990319 FrGo, updated with new process functions. \* \* 990402 FrGo, added exit() which calls proc\_exit(). \* \* 990406 FrGo, bugfix: bad entry addresses for sys\_time, thread\_exit, \* thread self, mq self. Added thread arg(), argc(),

argv() functions.

\* Added process arguments to proc\_create(). \* \* 990411 FrGo, added ufid read, ufid write, shmem alloc, shmem\_release. \* \* 990412 FrGo, added phys read, phys write. \* \* 990423 FrGo, Added some vital entry points in threads unit \* (sync\_alloc, sem\_init etc). Completely rearranged entry \* point table. \* \* 990425 FrGo, added entry points for thread\_get\_gfd and lseek. \* \* 990428 FrGo, removed entry points for get\_sigmask, set sigmask. \* \* 990502 FrGo, added entry points for get\_sigmask, set sigmask again. \* Added get time, set time, get device. \* \* 991110 FrGo, removed get hostname() and set hostname() entries, added \* proc\_self() entry point. \*}

UNIT sys;

#### INTERFACE

 { From threads.tml } PROCEDURE hold(time: int); PROCEDURE lock(); PROCEDURE unlock(); PROCEDURE sleep();

PROCEDURE int enter;

PROCEDURE int exit;

PROCEDURE int cause;

PROCEDURE int signal;

 PROCEDURE await(q: pointer); PROCEDURE cause(q: pointer); PROCEDURE sem wait(s: pointer); PROCEDURE sem trywait(s: pointer): int; PROCEDURE sem getvalue(s: pointer): int; PROCEDURE sem signal(s: pointer); PROCEDURE mutex wait(s: pointer); PROCEDURE mutex signal(s: pointer);

 PROCEDURE sys\_time(): int; PROCEDURE thread exit(status: int); PROCEDURE thread self(): int;

### PROCEDURE mq self(): int;

PROCEDURE thread arg(): pointer; PROCEDURE argc(): int; PROCEDURE argv(n: int): ^string;

PROCEDURE get uid(): int; PROCEDURE set uid(uid: int); PROCEDURE get sigmask(): int; PROCEDURE set sigmask(mask: int);

 { PROCEDURE get\_proc\_attr(attr: pointer); PROCEDURE set proc attr(attr: pointer); }

PROCEDURE get syserr(): int; PROCEDURE set syserr(error: int);

PROCEDURE sync alloc(): pointer; PROCEDURE sync release(p: pointer); PROCEDURE sem init(s: pointer; value: int; limit: int); PROCEDURE mutex init(m: pointer);

PROCEDURE create int wrap(buf: ^string; desc,func: pointer): int;

PROCEDURE int tty kill;

PROCEDURE tty kill;

PROCEDURE thread get gfd(fd: int): pointer;

PROCEDURE mq create(id: int): int;

PROCEDURE mq destroy(id: int);

PROCEDURE mq send(src,dst: int; data: pointer; size: int): int;

PROCEDURE mq\_recv(local: int; var src: int; data: pointer; size, timeout: int): int;

PROCEDURE mq\_recv\_from(local: int; var src: int; data: pointer;  $size, timeout: int): int;$ 

PROCEDURE ipc buf alloc(size: int): pointer; PROCEDURE ipc buf release(p: pointer);

{ From syscalls.tml }

PROCEDURE get hostaddr(): int;

{PROCEDURE get\_hostname(): ^string;}

PROCEDURE set hostaddr(n: int);

{PROCEDURE set\_hostname(s: string);}

PROCEDURE thread create(attr: pointer; func,arg: pointer): int;

PROCEDURE thread join(id: int; var status: int): int;

PROCEDURE thread kill(id, signal: int);

PROCEDURE rpc call(module, service: char; msg, buf: pointer; server, hsize, dsize, rsize, timeout: int): int;

PROCEDURE proc create(host : int; size : int; flags : int; argc : int; argv : int; tattr : pointer; files : int; name : string; ufid : pointer): int;

```
PROCEDURE proc_self(): int;
PROCEDURE proc start(id, addr: int): int;
PROCEDURE proc_exit(status: int);
PROCEDURE proc wait(status: ^int): int;
 {PROCEDURE proc_kill(id, signal: int): int;}
 PROCEDURE exit(status: int);
```

```
PROCEDURE mem alloc(size: int): pointer;
PROCEDURE mem release(p: pointer);
PROCEDURE shmem alloc(size: int): pointer;
PROCEDURE shmem release(p: pointer);
```
PROCEDURE write(fd: int; buf: pointer; size: int): int; PROCEDURE open(path: string; mode: int): int; PROCEDURE close(fd: int): int; PROCEDURE dup(fd: int): int; PROCEDURE ufid lookup(ufid: pointer): int; PROCEDURE ufid bind(ufid: pointer; port: int); PROCEDURE ufid read(ufid: pointer; pos: long; buf: pointer; size: int): int; PROCEDURE ufid write(ufid: pointer; pos: long; buf: pointer; size: int): int; PROCEDURE phys read(addr: long): char; PROCEDURE phys write(addr: long; data: char); PROCEDURE lseek(fd: int; offset: long; whence: int): long; PROCEDURE get time(): long; PROCEDURE set time(t: long); PROCEDURE get device(id: int): pointer;

PROCEDURE read(fd: int; buf: pointer; size: int): int;

#### IMPLEMENTATION

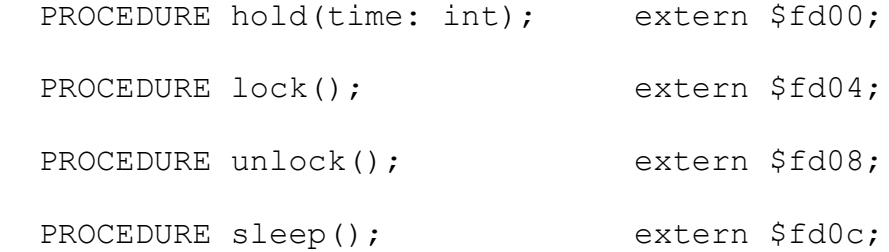

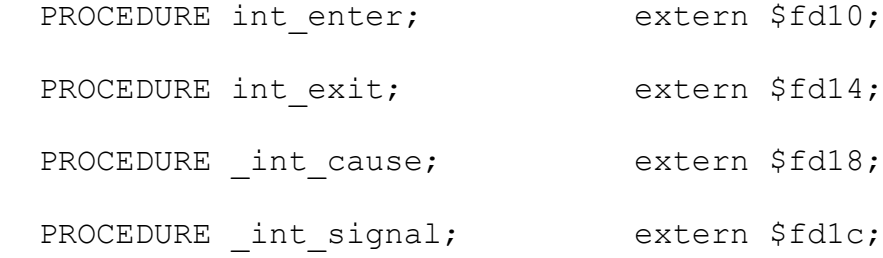

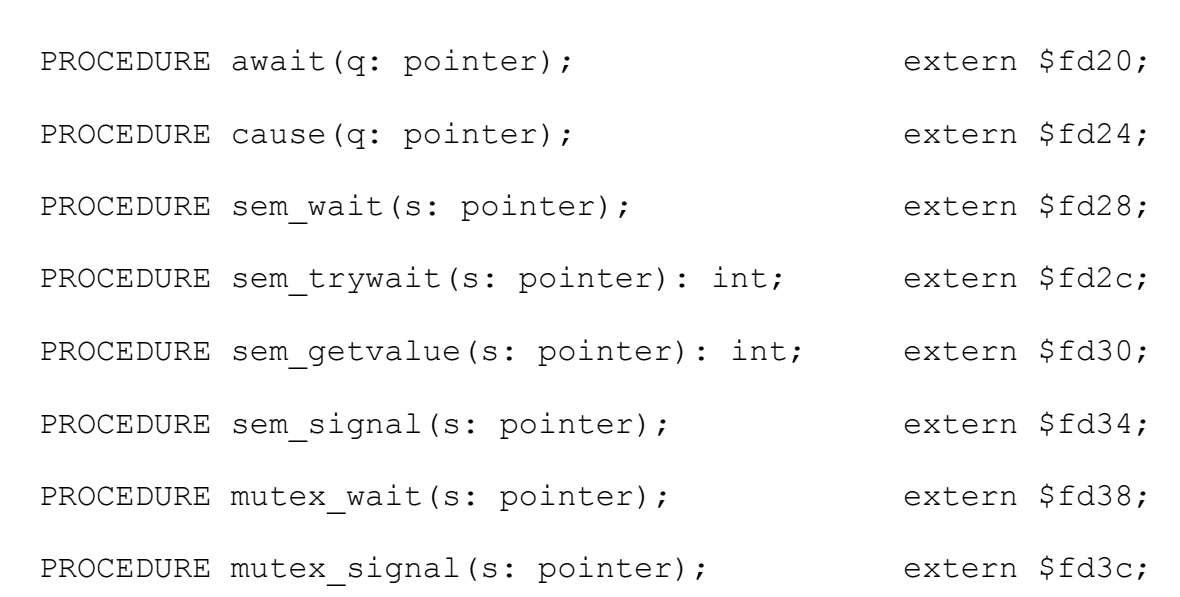

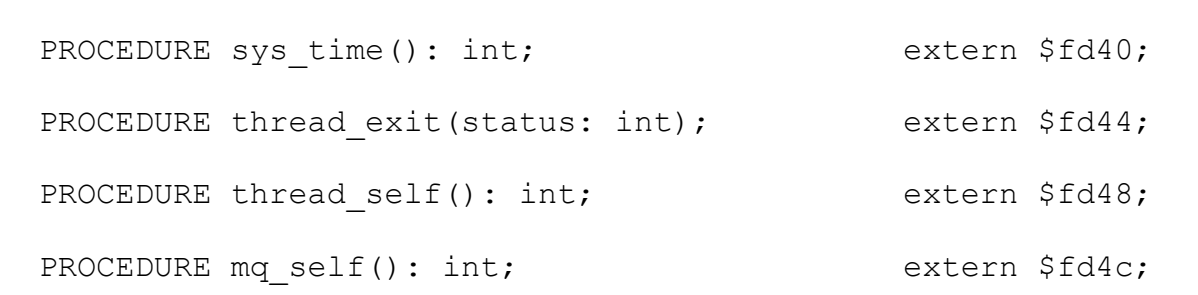

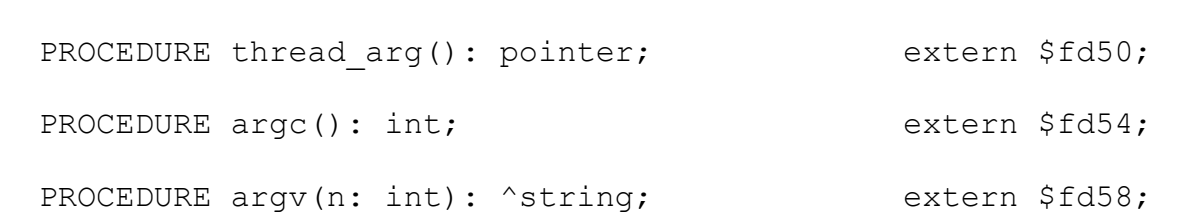

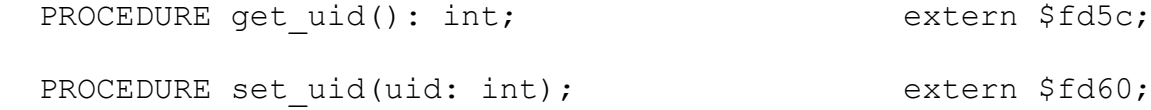

PROCEDURE get sigmask(): int; extern \$fd64; PROCEDURE set sigmask(mask: int); extern \$fd68;

### {

PROCEDURE get\_proc attr(attr: pointer); extern \$fd64; PROCEDURE set proc attr(attr: pointer); extern \$fd68; }

PROCEDURE get syserr(): int; extern \$fd6c; PROCEDURE set syserr(error: int); extern \$fd70;

PROCEDURE sync alloc(): pointer; extern \$fd74; PROCEDURE sync\_release(p: pointer); extern \$fd78;

PROCEDURE sem init(s: pointer; value: int; limit: int); extern \$fd7c;

PROCEDURE mutex init(m: pointer); extern \$fd80;

PROCEDURE create int wrap(buf: ^string; desc,func: pointer): int; extern \$fd84;

PROCEDURE int tty kill; extern \$fd88; PROCEDURE tty kill; extern \$fd8c; PROCEDURE thread get gfd(fd: int): pointer; extern \$fd90;

PROCEDURE mq create(id: int): int; extern \$fe00;

PROCEDURE mq destroy(id: int); extern \$fe04; PROCEDURE mq send(src,dst: int; data: pointer; size: int): int; extern \$fe08; PROCEDURE mq recv(local: int; var src: int; data: pointer; size, timeout: int): int; extern \$fe0c; PROCEDURE mq\_recv\_from(local: int; var src: int; data: pointer; size, timeout: int): int; extern \$fe10;

PROCEDURE ipc buf alloc(size: int): pointer; extern \$fe14; PROCEDURE ipc buf release(p: pointer); extern \$fe18;

 { From syscalls.tml } PROCEDURE get\_hostaddr(): int; extern \$fe40; {PROCEDURE get hostname(): ^string; extern \$fe44; } PROCEDURE set hostaddr(n: int); extern \$fe48; {PROCEDURE set hostname(s: string); extern \$fe4c; }

PROCEDURE thread create(attr: pointer; func,arg: pointer): int; extern \$fe50;

PROCEDURE thread join(id: int; var status: int): int; extern \$fe54;

PROCEDURE thread kill(id, signal: int); extern \$fe58;

PROCEDURE rpc call(module, service: char; msg,buf: pointer; server, hsize, dsize, rsize, timeout: int): int; extern \$fe5c;

PROCEDURE proc create(host : int;

 size : int; flags : int; argc : int; argv : int; tattr : pointer; files : int; name : string; ufid : pointer): int; extern \$fe60; PROCEDURE proc\_self(): int; extern \$fe64; PROCEDURE proc start(id, addr: int): int; extern \$fe6c; PROCEDURE proc\_exit(status: int); extern \$fe70; PROCEDURE proc wait(status: ^int): int; extern \$fe74; {PROCEDURE proc\_kill(id, signal: int): int; extern \$fe78;} PROCEDURE mem alloc(size: int): pointer; extern \$fe80; PROCEDURE mem release(p: pointer); extern \$fe84; PROCEDURE shmem alloc(size: int): pointer; extern \$fe88; PROCEDURE shmem release(p: pointer); extern \$fe8c;

PROCEDURE read(fd: int; buf: pointer; size: int): int; extern \$fea0; PROCEDURE write(fd: int; buf: pointer; size: int): int; extern \$fea4; PROCEDURE open(path: string; mode: int): int; extern \$fea8; PROCEDURE close(fd: int): int; extern \$feac; PROCEDURE dup(fd: int): int; extern \$feb0; PROCEDURE ufid lookup(ufid: pointer): int; extern \$feb4; PROCEDURE ufid bind(ufid: pointer; port: int); extern \$feb8; PROCEDURE ufid read(ufid: pointer; pos: long; buf: pointer; size: int): int; extern \$febc; PROCEDURE ufid write(ufid: pointer; pos: long; buf: pointer; size: int): int; extern \$fec0; PROCEDURE phys read(addr: long): char; extern \$fec4; PROCEDURE phys write(addr: long; data: char); extern \$fec8; PROCEDURE lseek(fd: int; offset: long; whence: int): long; extern \$fecc; PROCEDURE get time(): long; extern \$fed0; PROCEDURE set time(t: long); extern \$fed4; PROCEDURE get device(id: int): pointer; extern \$fed8;

PROCEDURE exit(status: int);

BEGIN

proc\_exit(status);

END;

BEGIN

END sys;